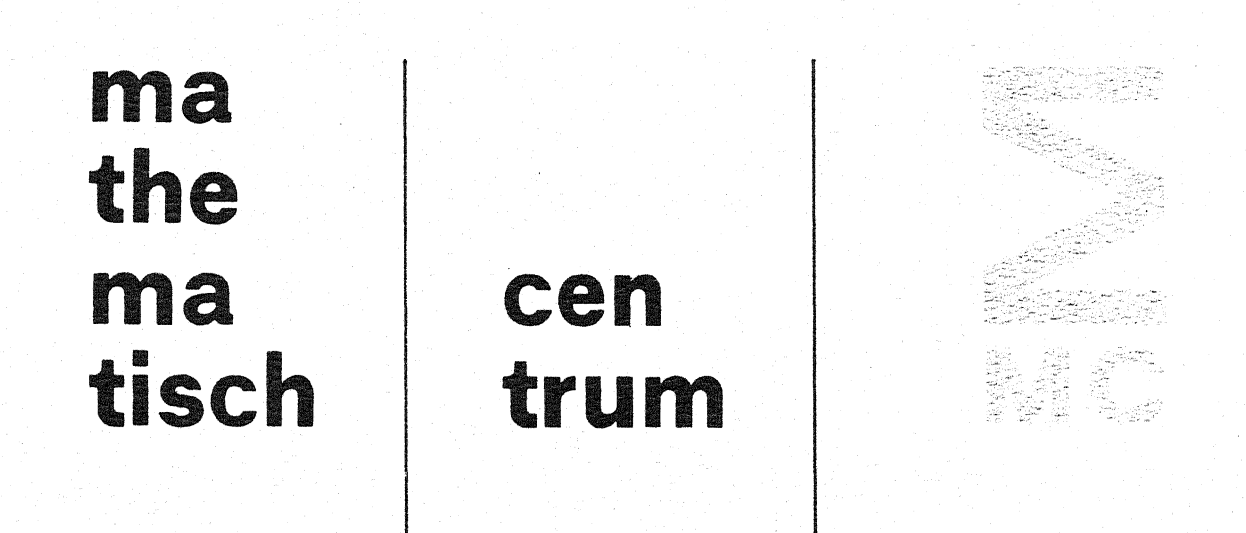

AFDELING NUMERIEKE WISKUNDE NW 113/81 **OKTOBER** (DEPARTMENT OF NUMERICAL MATHEMATICS)

5년 후 1297.

J. VAN DE LUNE, H.J.J. TE RIELE & D.T. WINTER

RIGOROUS HIGH SPEED SEPARATION OF ZEROS OF RIEMANN'S ZETA FUNCTION

amsterdam

# **stichting mathematisch centrum**

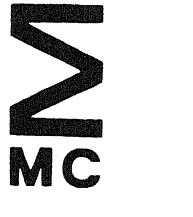

AFOELING NUMERIEKE WISKUNDE (DEPARTMENT OF NUMERICAL MATHEMATICS) NW 113/81 **OKTOBER** 

J. VAN DE LUNE, H.J.J. TE RIELE & D.T. WINTER

RIGOROUS HIGH SPEED SEPARATION OF ZEROS OF RIEMANN'S ZETA FUNCTION

**kruislaan 413 1098 SJ amsterdam** 

Printed at the Mathematical Centre, 413 Kruislaan, Amsterdam.

The Mathematical Centre, founded the 11-th of February 1946, is a non-<br>profit institution aiming at the promotion of pure mathematics and its<br>applications. It is sponsored by the Netherlands Government through the<br>Netherla

1980 Mathematics subject classification: 10H05, 10-04, 65GXX

Rigorous high speed separation of zeros of Riemann's zeta function

by

J. van de Lune, H.J.J. te Riele & D.T. Winter

THIS WORK IS DEDICATED TO PROFESSOR A. VAN WIJNGAARDEN, ON THE OCCASION OF HIS 65TH BIRTHDAY, NOVEMBER 2, 1981, AND ON THE OCCASION OF HIS RETIREMENT AS DIRECTOR FROM THE MATHEMATICAL CENTRE.

### ABSTRACT

 $\sim$ 

This report presents the following result, obtained by extensive computations: the first 200,000,001 zeros of the Riemann zeta function  $\zeta(s)$ in the critical strip are simple and lie on the line  $Re(s) = \frac{1}{2}$ . This extends Brent's previous bound 156,800,001.

The FORTRAN/COMPASS program, by which the new bound was obtained, is included.

 $\sim$ 

KEY WORDS & PHRASES: *Riemann hypothesis, Riemann zeta function, Riemann-*Siegel formula, Rosser's rule

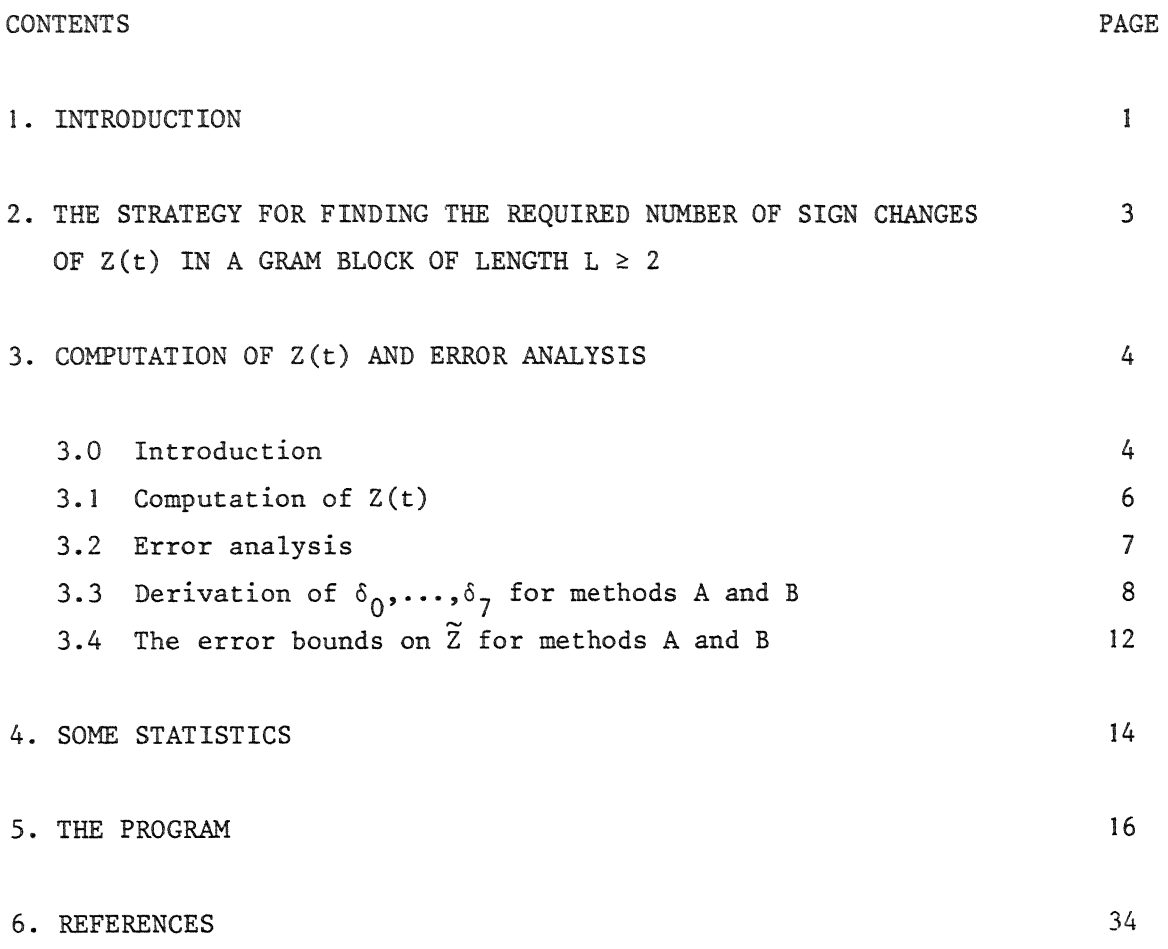

#### 1. INTRODUCTION

Riemann's zeta function is the meromorphic function  $\zeta: \mathbb{C} \setminus \{1\} \to \mathbb{C}$ , which, for Re(s) > **1,** may be represented explicitly by

$$
\zeta(s) = \sum_{n=1}^{\infty} n^{-s}, \quad (s = \sigma + it).
$$

It is well known (see TITCHMARSH [21, Chapters II and X]) that

$$
\xi(s) := \frac{1}{2} s (s-1) \pi^{-\frac{s}{2}} \Gamma(\frac{s}{2}) \zeta(s)
$$

is an entire function of order 1, satisfying the functional equation

$$
\xi(s) = \xi(1-s),
$$

so that

$$
\Xi(s) := \xi(\frac{1}{2}+is),
$$

being an even entire function of order I, has an infinity of zeros. The Riemann Hypothesis is the statement that all zeros of  $E(s)$  are real, or, equivalently, that all non-real zeros of  $\zeta(s)$  lie on the "critical" line  $\sigma = \frac{1}{2}$ . Since  $\zeta(\overline{s}) = \overline{\zeta(s)}$  we may restrict ourselves to the half plane t > 0. To this day, Riemann's Hypothesis has neither been proved nor disproved.

Numerical investigations related to this unsolved problem were initiated by Riemann himself and later on continued more systematically by the writers listed below (including their progress).

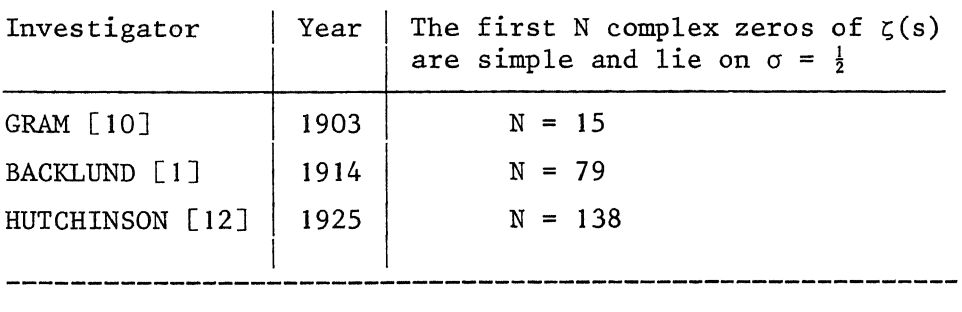

Those listed above utilized the Euler-Maclaurin summation formula and **performed** their **computations** by hand or desk calculator whereas those listed below applied the **Riemann-Siegel** formula in conjunction with electronic computing devices.

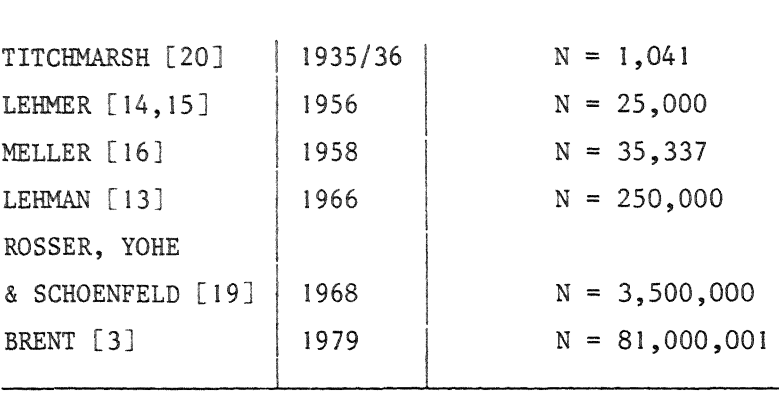

An excellent explanatory account of most of these computations may be found in EDWARDS [8]. From our recent correspondence with BRENT [5] we learned that in the meanwhile he has extended his result to  $N = 156,800,001$ . For the present, we have extended this result to  $N = 200,000,001$ . We also have, independently, extended Brent's former bound  $N = 81,000,001$  to  $N = 120,000,000$ , but after hearing that he had already reached  $N = 156,800,001$  (and had stopped there) we continued our computations from there on. A joint paper with Brent on these results will be published elsewhere.

For an easy understanding of this report we recommend the reader to study Brent's paper [3], also because our notation is virtually the same as his.

The numerical verification of the Riemann Hypothesis consists of the separation of the zeros of a real-valued function  $Z(t)$ , given in section 3.0. Our program (see section 5) is based, essentially, on the method of ROSSER et al. [19], although we have developed a different strategy of searching for sign changes of  $Z(t)$  in Gram blocks of length  $L \ge 2$  (see section 2). This enabled us to bring down the average number of Z-evaluations, needed to separate a zero from its predecessor, from about 1.41 (see BRENT [3]), to about 1.21. From the statistics in section 4 it follows that

we could not have reduced this figure below 1.135. It may be noted here that about 98% of the running time was spent on evaluating Z(t). Our program was executed on a CDC system consisting of two CYBER 750 computers and ran about ten times as fast as the Univac 1100/42 program of BRENT [3].

### 2. THE STRATEGY FOR FINDING THE REQUIRED NUMBER OF SIGN CHANGES OF Z(t) IN A GRAM BLOCK OF LENGTH  $L \geq 2$ .

For convenience we recall some definitions. A Gram block of length  $L(\geq 1)$  is an interval  $B_j = [g_j, g_{j+L})$  such that  $g_j$  and  $g_{j+L}$  are good Gram points and  $g_{j+1}$ ,..., $g_{j+L-1}$  are bad Gram points. For  $L = 1$  we have a Gram interval. The j-th  $(j = -1, 0, 1, 2, 3, ...)$  Gram point  $g_j$  is defined as the unique number in [7,<sup>∞</sup>) satisfying  $\theta(g_j) = j\pi$  (see equation (3.2)). A Gram<br>point  $g_j$  is called good if  $(-1)^{j}(g_j) > 0$  and bad otherwise. A Gram block<br>B<sub>j</sub> of length L is said to satisfy "Rosser's rule" if Z(t) has at l zeros in  $B_j$ .

As in ROSSER et al. [19] and BRENT [3] our strategy of searching for the required number of zeros of  $Z(t)$  in a given Gram block is essentially based on this rule.

In order to reduce the number of Z-evaluations as much as possible, we first observe that after having determined a Gram block  $B_i$  of length  $L \geq 2$ , we already have implicitly detected L-2 sign changes of  $Z(t)$ . Hence, the problem reduces to finding the "missing two". Next we observe that these missing two (if existing) must both lie in one and the same Gram interval of the block B.. Some preliminary experiments with our program revealed that in the majority of cases the missing two are situated in one of the outer Gram intervals of  $B_j$ . Therefore, we first search in  $(g_j, g_{j+1})$  or  $(g_{j+L-1},g_{j+L})$  according to which of abs( $Z(g_j) + Z(g_{j+1})$ ) and abs( $Z(g_{j+L-1})$  +  $Z(\rm g_{j+L}^{\rm v}))$  is the smallest. In the selected interval an efficient parabolic search routine SRCH2A is invoked (see lines 4720 - 5240 of the program). If this routine terminates without having found the missing two zeros, the other outer Gram interval of the block is treated in the same manner. In case the missing two are still not found, we call search routine SRCH2B resp. SRCH3, if  $L = 2$  resp.  $L > 2$ .

SRCH2B (lines 5840 - 6230) searches for the missing two by putting a

grid of increasing refinement on the Gram block  $B_i = (g_i, g_{i+2})$  until one (and hence two) sign change is found, or the maximal search depth is reached. In the latter case the missing two were not found or, in case of nonexistence, we have found an exception to Rosser's rule (which occurs very rarely, cf. table 4.2).

SRCH3 (lines 6460-6670) searches for the missing two in the inner L-2 Gram intervals of B, by means of an adaption of a search routine described by LEHMAN [13]. SRCH3 is always applied to the composing Gram intervals and never *to* the block as a whole. In addition, this search is performed in a zig-zag manner, moving from the periphery of the block towards its centre. Such a zig-zag cycle is repeated a number of times with a grid of increasing refinement. For more details, we refer to the source text.

If at some instant one of our search routines has detected the missing two, a new Gram block is set up and we continue as described above. In the opposite case the program prints a message and a "plot" of  $Z(t)$ corresponding to the whole Gram block under investigation and proceeds by pretending(!) that the missing two were found indeed. These plots of  $Z(t)$ were inspected afterwards (if necessary) "by hand". So far, the missing two were always easily found either in the Gram block under consideration or in an adjacent Gram block (compare BRENT [3, section 4]).

After having covered the range  $(g_{156,000,000}, g_{200,000,000})$  we ran the computation a little further, and found  $4$  Gram blocks in  $(g_{200,000,000})$  $g_{200,000,004}$ , all of them satisfying Rosser's rule. By applying Theorem 3.2 of BRENT [3] we completed the proof of our claim that the first  $N =$ 200,000,001 zeros of  $\zeta(s)$  are simple and lie on  $\sigma = \frac{1}{2}$ .

We intend to extend our computations in the near future.

#### 3. COMPUTATION OF Z(t) AND ERROR ANALYSIS

#### 3.0. Introduction.

The unambiguous determination of the sign of  $Z(t)$  requires a rigorous bound for the error, committed when one actually computes Z(t) on a computer.

In our program *we* actually used two methods (A and B) for evaluating  $Z(t)$ .

*Method A* is a very fast and efficient method which usually gives the correct sign of Z(t).

 $Method B$  is a comparatively slow, but very accurate method which is invoked when  $|Z(t)|$  is too small for method A.

We used the well-known Riemann-Siegel formula (with two correction terms in either case):

(3.1) 
$$
Z(t) = 2 \sum_{k=1}^{m} k^{-\frac{1}{2}} \cos[t \cdot \ln(k) - \theta(t)] + (-1)^{m-1} \tau^{-\frac{1}{4}} \sum_{j=0}^{n} \phi_{j}(z) \tau^{-j/2} +
$$

$$
+ R_{1}(t),
$$

where 
$$
m = \lfloor \tau^{\frac{1}{2}} \rfloor
$$
,  $\tau = t/(2\pi)$ ,  $z = 1-2(\tau^{\frac{1}{2}}-m)$ ,

(3.2) 
$$
\theta(t) = \arg[\pi^{-\frac{1}{2}it} \Gamma(\frac{1}{4} + \frac{1}{2}it)]
$$
,  $\theta(t)$  continuous and  $\theta(0) = 0$ ,

(3.3) 
$$
\Phi_0(z) = \cos[\pi(4z^2+3)/8]/\cos(\pi z) =: \sum_{k=0}^{\infty} c_{2k}^{(0)} z^{2k}
$$

(3.4) 
$$
\Phi_1(z) = \Phi^{(3)}(z) / (12\pi^2) := \sum_{k=0}^{\infty} c_{2k+1}^{(1)} z^{2k+1}.
$$

The last term  $R_1(t)$  will be dropped in our actual computation. GABCKE [9] and BRENT & SCHOENFELD [4] have given bounds on  $R_n(t)$  (here, n+1 denotes the number of terms in the second sum in (3.1)). We used the bound (GABCKE [9])

(3.5) 
$$
|\mathbf{R}_1(\mathbf{t})| < 0.053 \mathbf{t}^{-5/4} < 0.0054 \mathbf{t}^{-5/4}
$$
, for  $\mathbf{t} \ge 200$ .

The floating point machine approximations of Z by means of methods A and B will be denoted by  $\widetilde{Z}_A$  and  $\widetilde{Z}_B$ , respectively. Throughout this section, the result of the floating point machine approximation of some quantity q will be denoted by  $\widetilde{q}$ .

We present an error analysis which accounts for *all* possible errors in  $Z$ , for any  $t$  (resp.  $t$ ) in the range,

(3.6) 
$$
3.5 \times 10^7 < t < 3.72 \times 10^8
$$
 (resp. 5.5 × 10<sup>6</sup>  $< \tau < 5.92 \times 10^7$ ).

This covers the range of zero #81,000,001 till zero #1,000,000,000 of  $\zeta(s)$ in the critical strip, which we had originally planned to investigate  $(\gamma_{81,000,001} \approx 35,018,261.166, \gamma_{1,000,000,000} \approx 371,870,203.837)$ .

The computations were carried out on a CDC CYBER 750 computer having a 60-bit word, and single-precision (SP) and double-precision (DP) floatingpoint arithmetic using 48- and 96- bit binary fractions, respectively. In the sequel we will frequently work with the unit roundoffs  $\varepsilon_{e} = 2^{-47}$  and  $\varepsilon_{A}$  :=  $2^{-95}$ .

### 3.l. Computation of Z(t).

At the start of the program four tables are precomputed:

- (i)  $\ln(k)$  for  $1 \le k \le m_0$  in DP, where  $m_0$  is large enough to cover the range of the current job;
- (ii) range of the current job;<br> $k^{-\frac{1}{2}}$  for  $1 \le k \le m_0$  in DP, truncated to SP;
- (iii)  $cos(2\pi k.2^{-13})$  for  $0 \le k \le 2^{13} + 1$  in DP, truncated to SP;
- (iv)  $cos(2\pi(k+1)2^{-13})$   $cos(2\pi k2^{-13})$  for  $0 \le k \le 2^{13}$  in DP, truncated to SP.

Methods A and B run essentially as follows.

Method A. Given a  $\tau$  as a DP floating point number,  $t = 2\pi\tau$  and  $\theta(t)$  are computed in DP;  $f^{(1)} := \text{frac}(\theta(t)(2\pi)^{-1})$  is computed in DP, and truncated to SP. Next, the main loop (corresponding to the first sum in (3.1)) is executed. This loop has been written in COMPASS (machine language of the CYBER) and optimized using the specific properties of the CYBER'S central processing units. One cycle of the loop executes in about 2.1  $\mu$  sec.  $f<sup>(2)</sup>$  := frac{ $\tau$  ln(k)} (where ln(k) is looked up in the precomputed table) is computed as follows: the DP product of  $\tau$  and  $\ln(k)$  is decreased with the integer part of the SP product of  $\tau$  and  $\ln(k)$  and the result is truncated to SP. This programming "trick" (see lines 8320-8480 in section 5) saves a considerable amount of time in the main loop.  $x = abs(f^{(1)}-f^{(2)})$  is computed in SP, and  $cos(2\pi x)$  is approximated by linear interpolation in the precomputed cosine-table, using the precomputed cosine-difference table. The result is multiplied by the precomputed  $k^{-\frac{1}{2}}$  and the product is accumulated in an SP sum. End of the main loop. Next, the two terms in the asymptotic

expansion of the Riemann-Siegel formula (3.1) are approximated using the truncated Taylor series expansions

$$
(3.7) \t\t\t\t\t\t\t\t\t\t\t\t\t\Phi_0(z) \cong \sum_{k=0}^{N_0} c_{2k}^{(0)} z^{2k} \text{ and } \t\t\t\t\Phi_1(z) \cong \sum_{k=0}^{N_1} c_{2k+1}^{(1)} z^{2k+1}
$$

The total correction is computed and added to 2 times the sum obtained in the main loop. The computations after the main loop are carried out in SP. Method B. The same as method A, with *all* computations in DP. The value of cos(2nx) is computed using the available standard DP library function DCOS.

#### 3.2. Error analysis.

In our error analysis we assume that  $\tau$  is exactly representable as a floating point number. The positive integer m  $(=\lfloor \tau^{\frac{1}{2}} \rfloor)$  is *exactly* computed from  $\tau$  by testing the inequalities  $m^2 \le \tau < (m+1)^2$  and by correcting the machine-computed value, if necessary. Now let

(3.8) 
$$
s(t) := 2 \sum_{k=1}^{m} k^{-\frac{1}{2}} \cos[t \cdot \ln(k) - \theta(t)]
$$
  $(t = 2\pi\tau).$ 

By  $\tilde{s}(\tilde{t})$  we denote the computed value of  $s(t)$ , where errors may be made in the computation of t,  $ln(k)$ ,  $\theta(t)$ , t.  $ln(k) - \theta(t)$ , cos(.),  $k^{-\frac{1}{2}}$  and the final inner product. The fo1lowing lennna accounts for *all* these errors.

LEMMA 3.1. *Suppose that*  $|t-\tilde{t}| \leq \delta_0 t$ ,  $|ln(k) - L(k)| \leq \delta_1 ln(k)$  *for*  $k = 1, 2, \ldots, m$ , and  $|\theta(u)-\tilde{\theta}(u)| \leq \delta_2 \theta(u)$ ; *let*  $f_k := \text{frac}(L(k)-\tilde{\theta}(t)(2\pi)^{-1})$ and suppose that  $|f_k-\tilde{f}_k| \leq \delta_3$  for  $k=1,2,...,m$ . Moreover, suppose that  $|\cos(x)-\widetilde{c}(x)| \leq \delta_{4}$  *for*  $0 \leq x \leq 2\pi + h$ , *where* h *is fixed* (the reason for the occurrence of this (small) number h in this lemma will be clarified in sec-<br>tion (3.3)  $\ln^{-\frac{1}{2}} \ln^{-\frac{1}{2}}$  <  $\frac{1}{2}$  for  $k = 1, 2$  m and that the inner tion (3.3),  $|x^{-\frac{1}{2}}-k^{-\frac{1}{2}}| \le \delta_5 k^{-\frac{1}{2}}$  for  $k = 1, 2, ..., m$ , and that the inner *product of the two vectors with components* (1≤k≤m)  $k^{-\frac{1}{2}}$  and  $\widetilde{c}(2\pi \widetilde{f}_k)$ , respectively, is computed in floating point arithmetic, with a relative error *in the basic arithmetic operations*  $(+, -, *$  *and |) bounded by*  $\epsilon$ . *Then we have* 

$$
|s(t)-\tilde{s}(\tilde{t})| \le 4\pi \tau^{5/4} \ln(\tau) [2\delta_0 + \delta_1 (1+\delta_0) + \delta_2] + 4\tau^{\frac{1}{4}} [2\pi \delta_3 + \delta_4 + (1+\delta_4) \{\delta_5 + (1+\delta_5) ((1+\epsilon)^{m}-1)\}].
$$

This lemma is similar to lemma 5.3 of BRENT [5], the difference being that we explicitly account for *all* possible errors in the computation of s(t). The proof is routine and uses the technique of backward error analysis (cf. WILKINSON [22]) for the inner product computation (cf. PARLETT [17, pp. 30-32]) and for the other basic arithmetic operations.

Let

$$
(3.10) \t\t \chi(\tau) := (-1)^{m-1} \tau^{-\frac{1}{4}} [\Phi_0(z) + \tau^{-\frac{1}{2}} \Phi_1(z)].
$$

By  $\tilde{\chi}(\tau)$  we denote the computed value of  $\chi(\tau)$  where errors may be made in the computation of  $\tau^{-\frac{1}{2}}$ ,  $\tau^{-\frac{1}{4}}$ , z,  $\Phi_0(z)$ ,  $\Phi_1(z)$ , and in the other arithmetic operations. The following lemma accounts for *all* these errors.

LEMMA 3.2. Let  $\epsilon$  be as *in lemma* 3.1 and let the relative error *in the square root computation be bounded by as. Moreover, suppose that*  $|z-\tilde{z}| \leq \delta_6$  *and*  $|z-\tilde{z}| \leq \delta_6$  *and*  $|z-\tilde{z}| \leq \delta_6$  *and that*  $\Phi_0(z)$  and  $\Phi_1(z)$  are approximated by  $\Phi_0(z) := \sum_{k=0}^\infty c_{2k}^{(0)} z^{2k}$  and  $\widetilde{\Phi}_{1}(z) := \sum_{k=0}^{N_1} \widetilde{c_{2k+1}} \ z^{2k+1}$ , respectively, where  $|c_{2k}^{(0)} - \widetilde{c_{2k}^{(0)}}| \le \delta_7$  and  $|c_{2k+1}^{(1)} - c_{2k+1}^{(1)}| \leq \delta_7$ . Then

$$
|\chi(\tau) - \tilde{\chi}(\tau)| \le \tau^{-\frac{1}{4}} [2\delta_{6} + 2\delta_{7} (N_{0} + 1) + \frac{1}{(N_{0} + 1)!} (\frac{\pi}{2})^{N_{0} + 1} + (5N_{0} + 2a + 4) \epsilon] + \tau^{-3/4} [\frac{1}{4}\delta_{6} + 2\delta_{7} (N_{1} + 1) + \frac{1}{6} \frac{N_{1} + 5/2}{(N_{1} + 1)!} (\frac{\pi}{2})^{N_{1} + 1} + (5N_{1} + 3a + 7) \epsilon].
$$

In the proof of this lemma, which we shall omit, use is made of the inequalities  $|\Phi_0(z)|\leq 1$ ,  $|\Phi_1(z)|\leq 1$ ,  $|\Phi_0^{\dagger}(z)|\leq 1$  and  $|\Phi_1^{\dagger}(z)|\leq \frac{1}{4}$  for  $|z|\leq 1$  (see [9, Theorem 1, p.60]) and of the bounds given in [9, Theorem 2, p.62] on the error induced by truncating the infinite series in  $(3.3)$  and  $(3.4)$ .

### 3.3. Derivation of  $\delta_0$ , ...,  $\delta_7$  for methods A and B.

 $\delta_0$ . Since  $\tau$  is (assumed to be) exact and we work with a DP value of  $\overline{t}$  (= 2 $\pi$ ), for both methods, one may easily show that  $\delta_0 = 1.01 \times 10^{-28}$  (>2<sup>-93</sup>) is a safe choice.

 $\delta_1$ . The values of  $ln(k)$ ,  $1 \le k \le 7700$  (where k covers the range corresponding to (3.6)) were computed in DP and then compared with the corresponding numbers computed by means of Brent's multiple-precision package [2] with an accuracy of 40 digits. Taking into account the maximal observed relative error, we can safely take  $\delta_1 = 5.1 \times 10^{-29}$  (>  $2^{-94}$ ) for both methods.

 $\delta_2$ . The function  $\theta(t)$  was computed in DP from the formula

(3.12) 
$$
\theta(t) = \frac{t}{2} \left( \ln(\tau) - 1 \right) - \frac{\pi}{8} + \frac{1}{48t} + \frac{7}{5760t^3} + \frac{31}{80640t^5} + R\theta(t)
$$

 $1$  where  $\left|Re(t)\right| < \frac{1}{3322t^7}$  (see GABCKE [9, p.4]). According to the manual [6] the maximum relative error made by the DP standard FORTRAN library function DLOG (for the computation of  $ln(.)$ ) is bounded by 1.8 x  $10^{-27}$  (<  $128\varepsilon_A$ ).

In table 3.1 (next page) we present, in detailed steps, a backward error analysis of the algorithm for the computation of  $\theta(t)$ , following the FORTRAN-source text given in lines 4620-4700 of our program.

Here, we use the following notation:  $x(1+\varepsilon^{(j)})$  denotes an approximation of x, with  $|\epsilon^{(j)}| \le j \epsilon_d$ . If  $\Box$  stands for any of the basic DP arithmetic operations  $+, -, *$  and /, and if we want to compute  $\alpha \Box \beta$ , then we may assume in our analysis that the resulting machine number is  $(\alpha \Box \beta)(1+\epsilon^{(1)})$ . From the last line in the table, it follows that it is sufficient to take  $\delta_2 = 3.6 \times 10^{-27}$  $(>139\epsilon_d)$ .

 $s_3$ . Method A. Before the main loop is started, the value of  $f^{(1)}$  =  $=$   $\frac{1}{\pi}$   $\arccos{\left(\frac{\pi}{L}\right)(2\pi)}^{-1}$  is precomputed in DP, and truncated to SP. The absolute error introduced should be  $\leq \varepsilon_{\rm s}$ ; however, in our program we first computed  $\widetilde{\theta}(\widetilde{t})$  mod  $2\pi$ , and next  $f^{(1)}$  by multiplying by  $(2\pi)^{-1}$ . Therefore, a safe bound on this error is  $5\varepsilon_{\rm s}$ . In the main loop the value of  ${\rm f}^{(\angle)}$  = = frac{ $\tau$ .L(k)} is computed with an absolute error bounded by  $2\varepsilon_{\rm g}$ . Using these two bounds it follows that we can safely choose  $\delta_3 = 5 \times 10^{-14} (>7 \epsilon_{\rm s})$ .

### Table 3.1

Backward error analysis of the computation of  $\theta(t)$  ( $\tau$  exact); all computations are in DP.

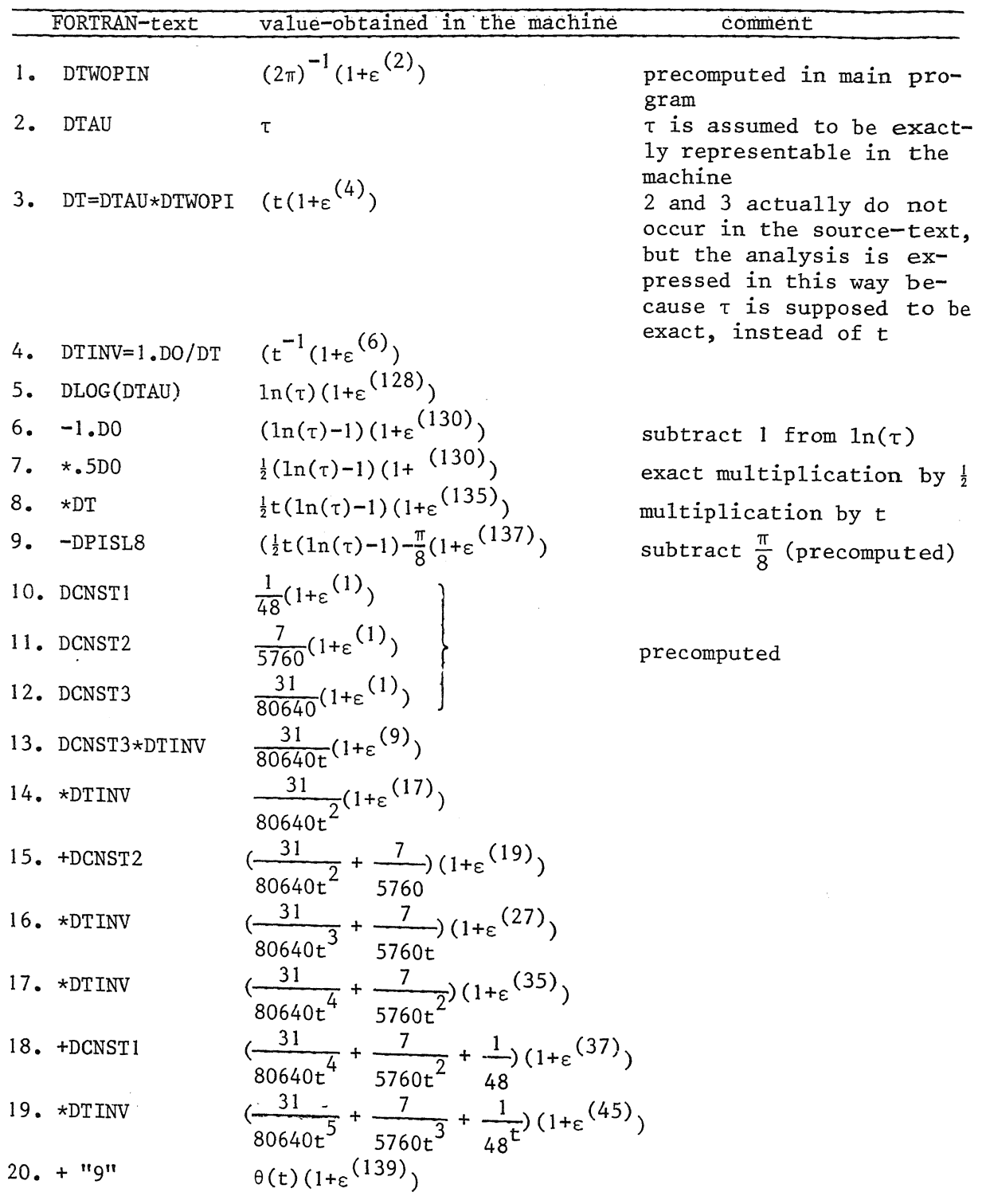

Due to the programming "trick" mentioned in 3.1 we must take into account the possibility that the *computed* value of  $f^{(2)}$  may be (slightly) larger than 1 by an amount which is bounded by  $2.5\epsilon_{\rm g}$ TL(k). In the t-range (3.6) this excess is bounded by 10<sup>-5</sup>. Instead of correcting  $f^{(2)}$  by subtracting 1, which is needed only very rarely, we use *one* extra element in the cosine interpolation table beyond cos( $2\pi$ ), viz. cos( $2\pi$ +h), where h =  $2\pi.2$ <sup>-13</sup>  $\approx$  $\approx$  7.7  $\times$  10<sup>-4</sup> ( $\times$  10<sup>-5</sup>),

 $\delta_3$ . Method B. For method B the absolute error in the DP computed value of  $\frac{1}{\tau L}(k)$  -  $\tilde{\theta}(\tilde{t})$  can be shown to be bounded by  $139\epsilon_d|\tilde{\theta}(\tilde{t}) - \tau L(k)| \leq 139\epsilon_d|\tilde{\theta}(\tilde{t})|$ . Since  $\theta(t)$  <  $\pi \tau \ln(\tau)$  and  $\tau$  < 5.93 × 10<sup>7</sup> it follows that we may take  $\delta_3 = 1.2 \times 10^{-17}$ , for method B.

 $\delta_A$ . In method A the cosine-values are approximated by linear interpolation in the table of  $cos(2\pi \frac{k}{8192})$ ,  $0 \le k \le 8192$ , using a second table of cosine-differences. The interpolation error is bounded by  $\frac{1}{8}$   $(2\pi \times 2^{-13})^2$  (with exact arithmetic). The error induced by the inexact arithmetic in the SP evaluation of the linear interpolation formula is bounded in absolute value by  $8 \times 2^{-47}$ . So  $\delta_4 = 7.36 \times 10^{-8}$  is a safe choice for method A.

In method B the cosine-values are approximated by the DP standard FORTRAN library function DCOS. According to the manual [6], a safe choice is  $\delta_4 = 1.5 \times 10^{-27}$  for method B.

 $\delta_5$ . In method A the values of  $k^{-\frac{1}{2}}$ that  $\delta_5 = 7.2 \times$ the values of  $k^{-\frac{1}{2}}$  are computed in DP and truncated to SP, so  $10^{-15}$  ( $> \varepsilon_{\rm s}$ ). In method B the DP values of  $k^{-\frac{1}{2}}$  are used. A comparison with the corresponding 40D values obtained with Brent's multiple precision package [2] shows that we may safely take  $\delta_5 = 1.01 \times 10^{-28}$  (>  $2^{-93}$ ).  $\delta_6$ . In both methods, the number  $z = 1-2(\tau^{\frac{1}{2}} - \lfloor \tau^{\frac{1}{2}} \rfloor)$  is computed in DP. In method  $\frac{0}{\text{A}}$  it is truncated to SP, so that we may take  $\delta_6 = 7.2 \times 10^{-15}$  ( $> \epsilon_s$ ). In method B the absolute error in z can be safely bounded by  $10\epsilon_{A}\tau^2 < 2.0 \times 10^{-24}$ so that we may take  $\delta_6 = 2.0 \times 10^{-24}$  for method B.

 $\delta$ <sub>7</sub>. The coefficients  $c_{2k}^{(0)}$  and  $c_{2k+1}^{(1)}$  in the Taylor series expansions of  $\phi_0(z)$ and  $\Phi_1(z)$ , respectively, were taken from [7] (and compared with [11] and [9]) in such a way that for method A a safe choice is  $\delta_7 = 5 \times 10^{-14}$  and for method B:  $\delta_7 = 5 \times 10^{-28}$ .

In Table 3.2 we have collected the values of  $\delta_0, \ldots, \delta_7$  for both methods.

### Table 3.2.

Values of  $\delta_0, \ldots, \delta_7$  for methods A and B

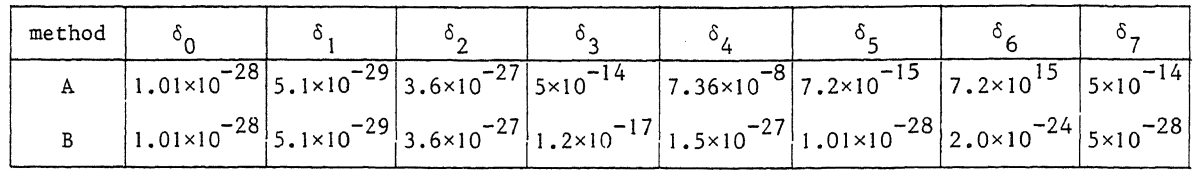

### 3.4. The error bounds on  $\widetilde{Z}$  for methods A and B.

To complete the error analysis we apply lemmas 3.1 and 3.2 with  $\delta_0$ ,..., $\delta_7$  as given in Table 3.2,  $\varepsilon = \varepsilon_{\rm s} = 2^{-47}$ ,  $a = 10$ ,  $N_0 = 16$  and  $N_1 = 1$  $\delta_0$ ,..., $\delta_7$  as given in Table 3.2,  $\epsilon = \epsilon_g = 2^{-47}$ ,  $a = 10$ ,  $N_0 = 16$  and  $N_1 = 17$ <br>for method A, and  $\epsilon = \epsilon_d = 2^{-95}$ ,  $a = 10$ ,  $N_0 = N_1 = 29$  for method B; ineluding the inherent error (3.5) this yields

(3.13) 
$$
|Z(t)-\tilde{Z}_{A}(\tilde{t})| \leq 3 \times 10^{-7} \tau^{1/4} + 8.6 \times 10^{-12} \tau^{-1/4} + 5.4 \times 10^{-3} \tau^{-5/4} + 5 \times 10^{-26} \tau^{5/4} \ln(\tau)
$$

and

$$
(3.14) \qquad |Z(t)-\tilde{Z}_{B}(\tilde{t})| \leq 5.4 \times 10^{-3} \tau^{-5/4} + 3.1 \times 10^{-16} \tau^{1/4} + 4.1 \times 10^{-24} \tau^{-1/4} + 5 \times 10^{-26} \tau^{5/4} \ln(\tau).
$$

Instead of these variable bounds, we actually used in our program the extremely conservative *fixed* bounds  $\varepsilon_1 = 10^{-4}$  or 2x10<sup>-4</sup> in (3.13) and  $\varepsilon_2 =$ = 2.5×10<sup>-6</sup> in (3.14). In the  $\tau$ -range (3.6) we could safely have taken  $\epsilon$ . =  $-5$  and  $\varepsilon = 2.0 \times 10^{-11}$  In eaco  $\frac{5}{2}$  (i) recall the same  $\varepsilon$  of  $\frac{5}{2}$ = 2.7×10  $^{\circ}$  and  $\varepsilon$ <sub>2</sub> = 2.0×10<sup>-11</sup>. In case  $|\widetilde{Z}_{\mathrm{A}}(\widetilde{\mathrm{t}})|$  was less than  $\varepsilon$ <sub>1</sub>, a few rather small shifts with  $\tilde{t}$  were tried. If still no "clear" value was found with method A, method B was invoked. Until now not a single  $\tilde{t}$  was "offered" for which method B could not determine the sign of  $Z(t)$  rigorously.

To give an impression of the actual accuracy of methods A and B we present in Table 3.3 a difference table of  $\tilde{Z}_{B}$  (76,969,020.001+k×0.001) for

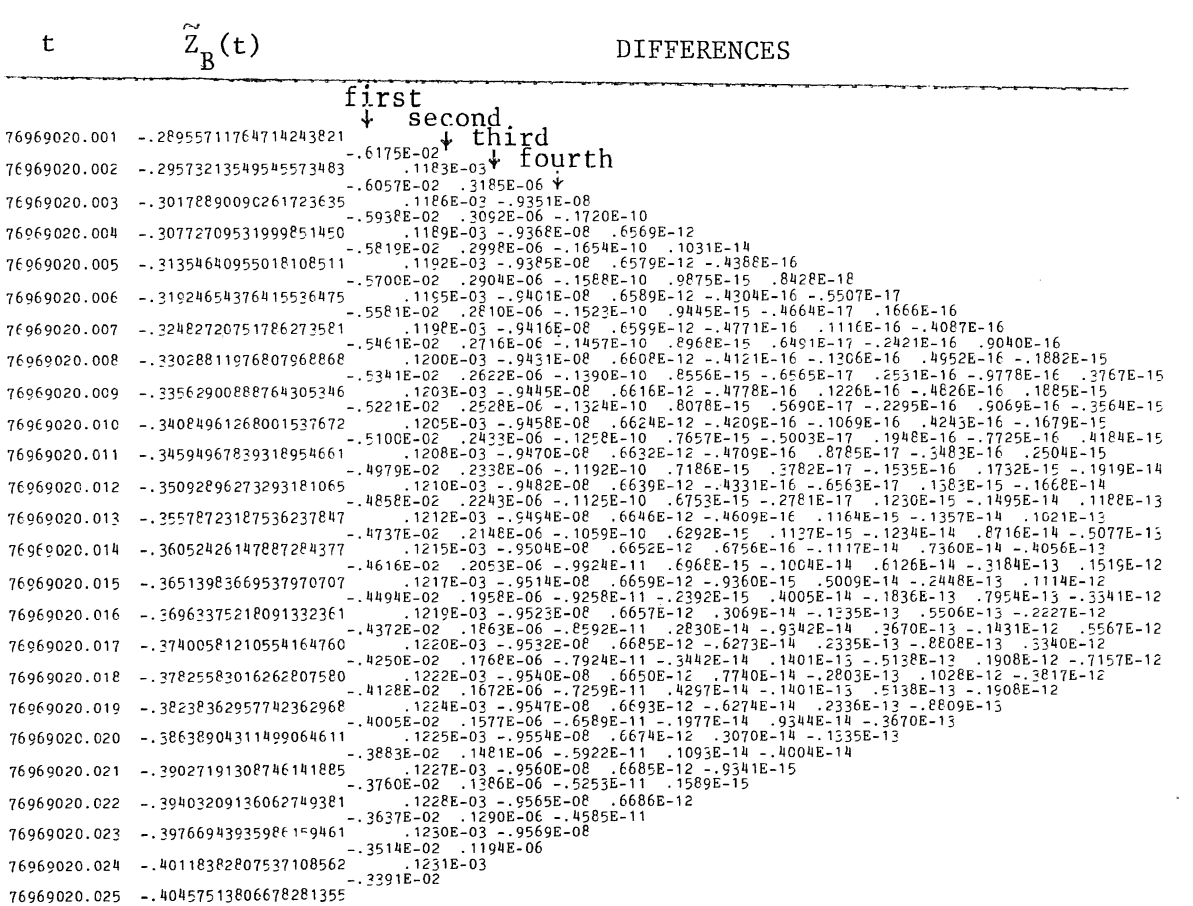

 $\mathcal{A}$ 

 $\sim$ 

Table 3.3

k = 0,1,...,24, with 15 differences. Moreover, since  $|\tilde{Z}_B(t)-\tilde{Z}_A(t)|$  is an accurate approximation of the error in  $\tilde{Z}_A(t)$ , we have computed this differ-<br>ence for 10,000 random values of t. The maximal difference

 $\vec{5}$ 

 $\bar{z}$ 

### 4. SOME STATISTICS

In Table 4.1 we list the number of Gram blocks of type  $(j, k)$ ,  $1 \le j \le 8$ ,  $l \le k \le j$ , in the interval  $\left[\mathcal{B}_{156,800,000}, \mathcal{B}_{200,000,000}\right]$ , as they were actually counted by our program. On the line with j=2 we also list the number of exceptions to Rosser's rule, all of which turned out to be blocks of length 2 without any zeros, and which could, of course, neither be classified as type (2,1) nor as (2,2). The entries in parentheses give the approximate percentages with respect to the total number of blocks of length j, given in the final column.

Our main purpose of presenting this table is to render support to our strategy of dealing with Gram blocks of length  $L \geq 2$ . The table shows that our strategy is successful for  $2 \le L \le 5$ . However, for  $L \ge 6$  the missing two zeros show an increasing tendency to lie either in  $(s_{j+1}, s_{j+2})$  or in  $(g_{j+L-2}, g_{j+1-1})$ . Only one of the 93 blocks of length  $L = 7$  has its missing two zeros in one of the outer Gram intervals! Since our program may shift the argument of  $\widetilde{z}$  slightly, the figures in this table may not be the exact numbers of Gram blocks of various types, but only (very good) approximations (the total number of shifts made by the program was always less than 400 (with  $\varepsilon_1 = 0.0001$ ) in a run of 2,500,000 zeros).

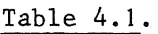

Number of Gram blocks of type  $(j, k)$ ,  $1 \le j \le 8$ ,  $1 \le k \le j$ , in the interval  $[8,156,800,000,8200,000,000]$ 

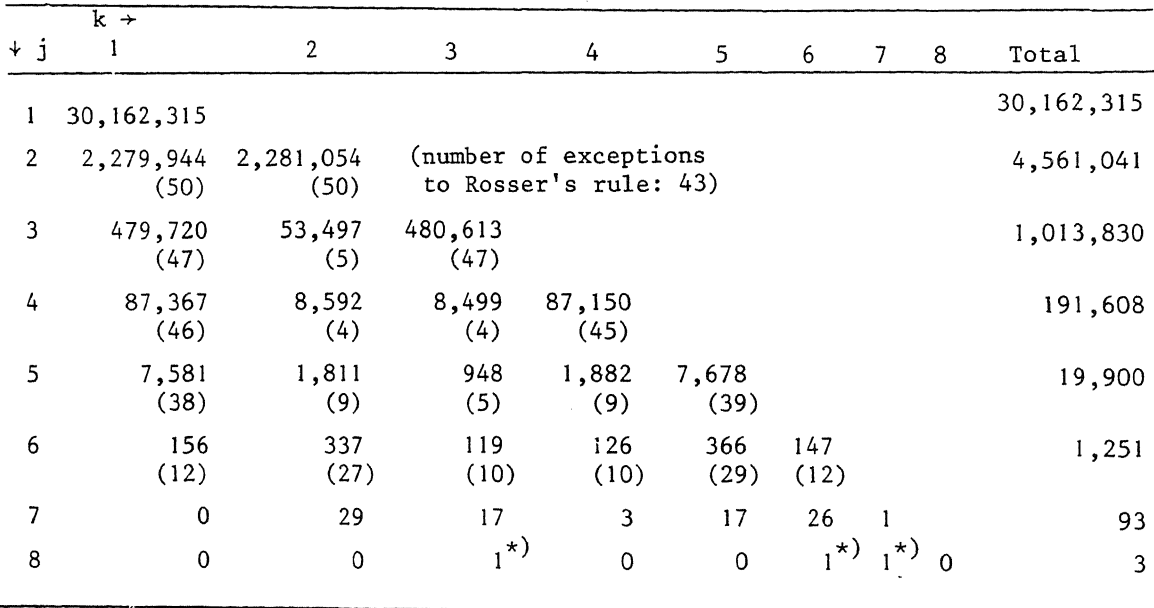

\*) viz. B<sub>n</sub>, for n = 165,152,159, 175,330,804 and 181,390,731.

In table 4.2 we present the 43 exceptions to Rosser's rule, found by our program, i.e., the indices n for which  $B_n = [g_n, g_{n+2})$  is a Gram block of length 2 without any zeros.

### Table 4.2.

43 Exceptions to Rosser's rule, i.e. indices n for which the Gram block  $B_n = [g_n, g_{n+2})$  of length 2 contains no zeros.

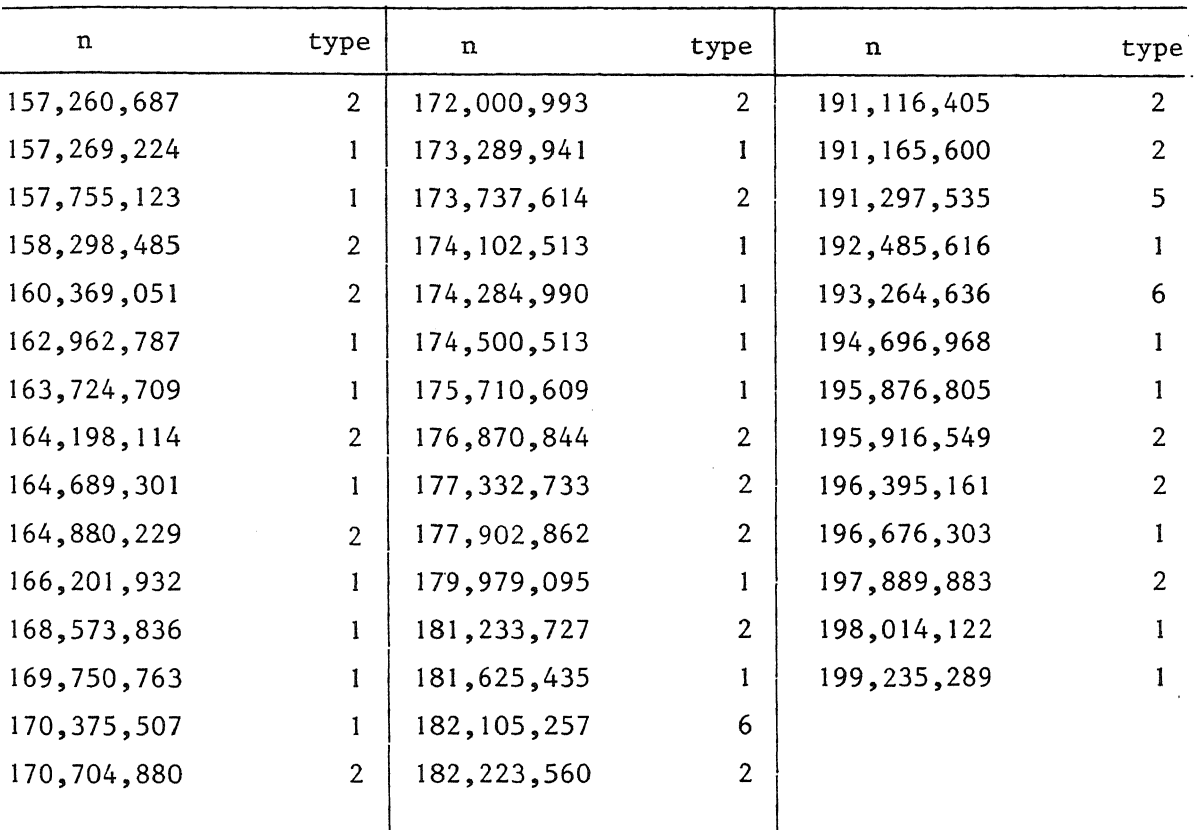

In addition to the types 1,2 and 3 introduced by BRENT [3], we have introduced the types 4,5 and 6, the definitions of which should be clear from Table 4.3. In this table we also list the frequencies of their occurrence in  $(g_{-1},g_{200,000,000})$ . Here we used the counts of BRENT [5] in  $(g_{-1},g_{156,800,000})$ .

## Table 4.3. Various types of exceptions to Rosser's rule and their frequencies in  $(g_{-1},g_{200,000,000})$ .

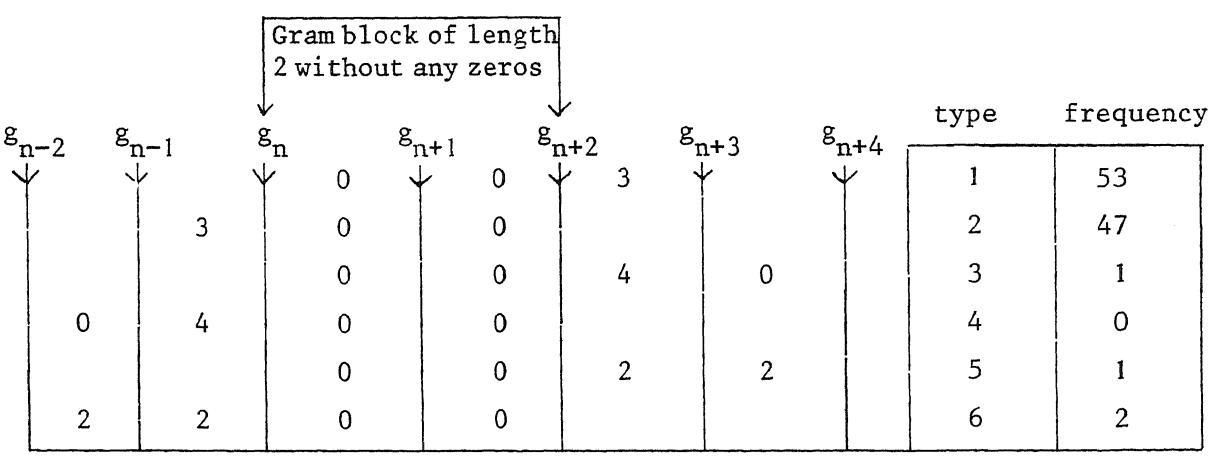

Finally, from tables 4.1 and 4.2 we have counted the following numbers of Gram intervals in  $(g_{156,800,000}, g_{200,000,000})$  containing exactly  $m(0 \le m \le 3)$  $^{156,800,000^{12}200,000}$ 

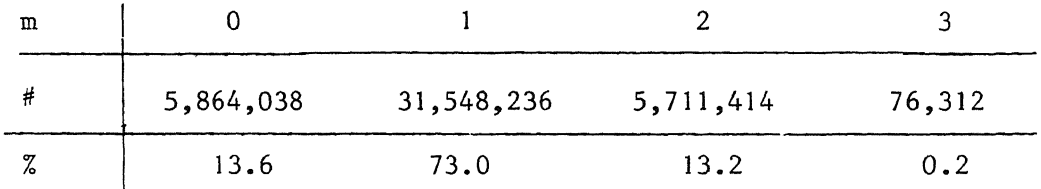

#### 5. THE PROGRAM

In this section we present the source-text of our program. It should be noted that the present version is a slightly polished version of the original program (without any essential changes).

I 6

PROGRAM RHCHECK (OUTPUT, TAPE1=OUTPUT, STATIN, TAPE2=STATIN,  $10=$  $20 =$ \$ IMPLICIT DOUBLE (D)  $30 =$  $50=C$ \*\*\*\*\*  $60 = C$ 70=C.....SET THE DIMENSIONS OF DLN(.) AND SORTINV(.) PROPERLY ! 80=C.....THESE TWO ARRAYS MUST BE SUFFICIENTLY LONG FOR THE EVALUATION 90=C.....OF Z(T) AND DZ(DT) IN THE RANGE TO BE INVESTIGATED. 100=C.....THEIR DIMENSIONS MUST BE AT LEAST INT(SQRT(TMAX/TWOPI)). COMMON/MCHZDZ1/DLN(3700)  $110 =$ COMMON/MCHZDZ2/SQRTINV(3700), PREPCOS(8200), PREPDIF(8200)  $120z$ 130=C.....THROUGHOUT THIS PROGRAM THE ARRAYS PREPCOS(.) AND PREPDIF(.)<br>140=C.....MUST HAVE DIMENSIONS AT LEAST 8193.  $150 = C$ \*\*\*\*\*  $160 = C$ COMMON/S2PARA/AT(513), AZ(513), NEXT(512), ACCEPT(512)<br>COMMON/MCH1/INTRVAL(10, 10)  $180 =$  $190 =$  $200z$ COMMON/MCH2/NBLOCL(10)  $210=$ COMMON/BLOC1/DPI, DPIINV, DTWOPI, DTWOPIN, DPISL8  $220 -$ COMMON/BLOC2/PI, TWOPI  $230 =$ COMMON/BLOC3/GRID, GRIDIN  $240=$ COMMON/BLOC4/DCNST1, DCNST2, DCNST3  $250 =$ COMMON/BLOC5/EPS, EPSDBLE, NZEVALU  $260=$ COMMON/BLOC6/ZTIME  $270 =$ COMMON/BLOC7/NSHIFTS COMMON/BLOC8/DCO(30), DC1(30), DC2(30), DC3(30)<br>DIMENSION TDIM(11), ZDIM(11)  $280 290 =$  $300 =$ LOGICAL ACCEPT, STAT \*\*\*\*\*\*\*\*\*\*\*\*\*\*\*\*\*\*\*\*\*\*\*  $330 = C$ \*\*\*\*\*  $340 - C$  $350 =$  $= .000 200 000$ **EPS**  $360 =$ EPSDBLE= .000 002 500  $LASTN = 197 500 000$ <br> $LPRINT = 6$  $370 =$  $380 =$  $390 =$  $MDIMENS =$ 3 700  $8200$  $400 =$  $N$ PREP = 2 500 000  $410=$  $NRANGE =$  $420 =$  $STAT = .TRUE.$  $430 =$ ZMAX  $80.$  $\equiv$ \*\*\*\*\*  $440 - C$  $450-C$  $470 =$ PI=DPI=4.DO\*DATAN(1.D0) \$ DPIINV=1.DO/DPI \$ DPISL8=DPI\*.125DO  $480 =$ TWOPI=DTWOPI=2.DO\*DPI \$ DTWOPIN=.5DO\*DPIINV  $490 =$ WRITE(1,41)LASTN, NRANGE FORMAT(\*1THIS RUN STARTS WITH LASTN=\*, I14, /, /,  $500 = 41$  $=$ \*,  $114, /$ ,  $/$ ,  $/$ )  $510 =$ **\$\* AND NRANGE** NMAX=LASTN+NRANGE \$ G=GRAM(NMAX, TWOPI\*NMAX/ALOG(FLOAT(NMAX)))  $520 =$  $LASTM=1.+SCRT(G/TWOPI)$  $530 =$  $540 =$ IF(LASTM.LE.MDIMENS)GOTO 43 WRITE(1,42)MDIMENS, LASTM<br>FORMAT(\* AT THE START MDIMENS=\*, I5,\* IS TOO SMALL \*,/,<br>\$\* REPLACE MDIMENS BY \*, I5,\* AND INCREASE THE CORRESPONDING \*,/,<br>\$\* DIMENSIONS OF DLN(.) AND SQRTINV(.) \*)  $550 =$  $560 = 42$  $570 =$  $580 =$ STOP  $590z$ 600=C.....THE ARRAYS DCI(30) CAN EASILY BE EXTENDED TO DCI(>30).<br>610=C.....SEE: HIGH PRECISION COEFFICIENTS RELATED TO THE ZETA FUNCTION 620=C.....BY F.D. CRARY AND J.BARKLEY ROSSER (UNIV.WISCONSIN, REPORT # 1344). 630=C.....ALSO SEE: W.GABCKE, DISSERTATION, GOTTINGEN, 1979.  $640 = 43$  DC0(01)=+.3826834323 6508977172 8459984030D+00

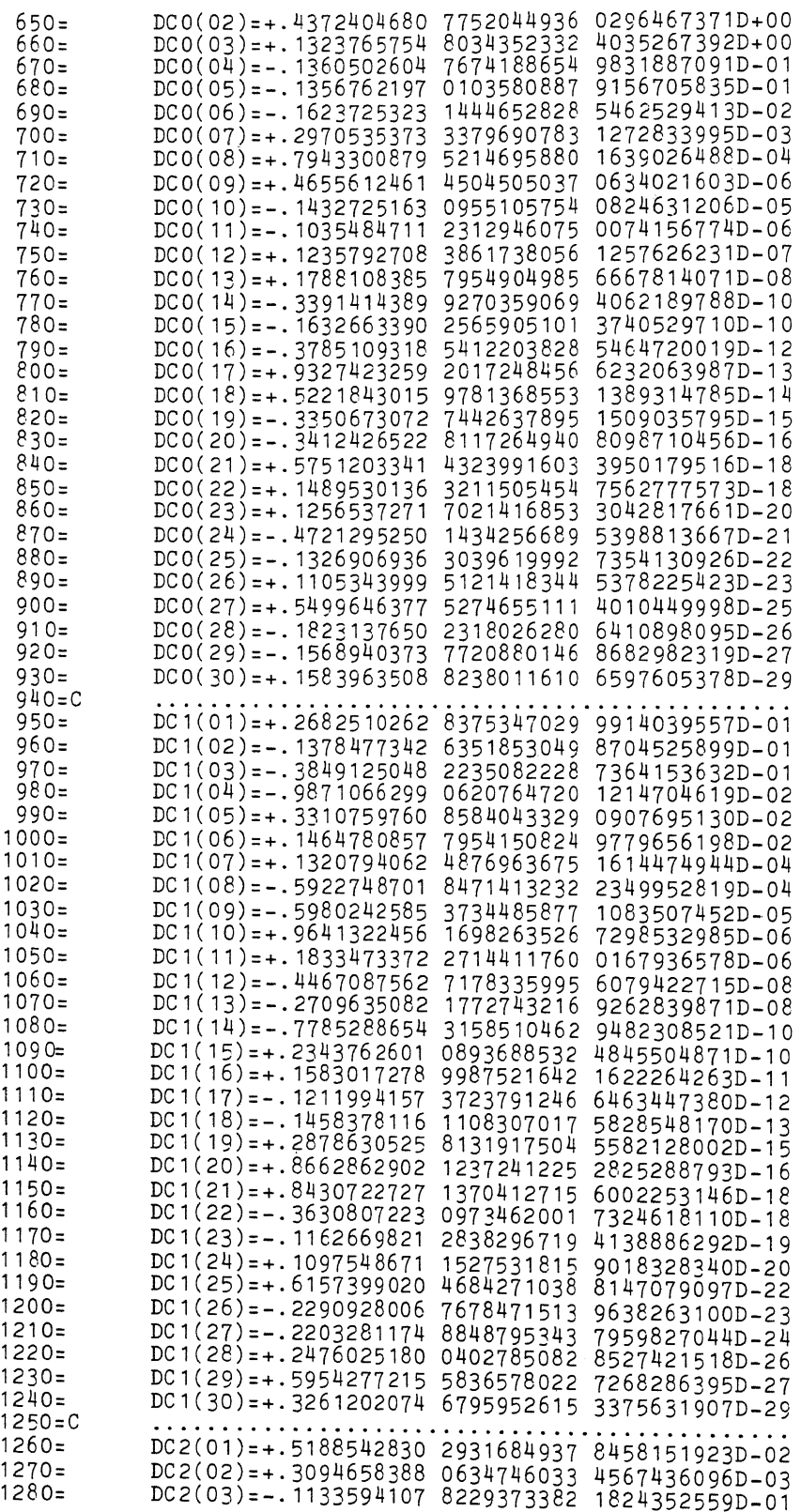

 $\bar{\mathcal{A}}$ 

 $\ddot{\phantom{a}}$ 

18

 $\sim$   $\sim$ 

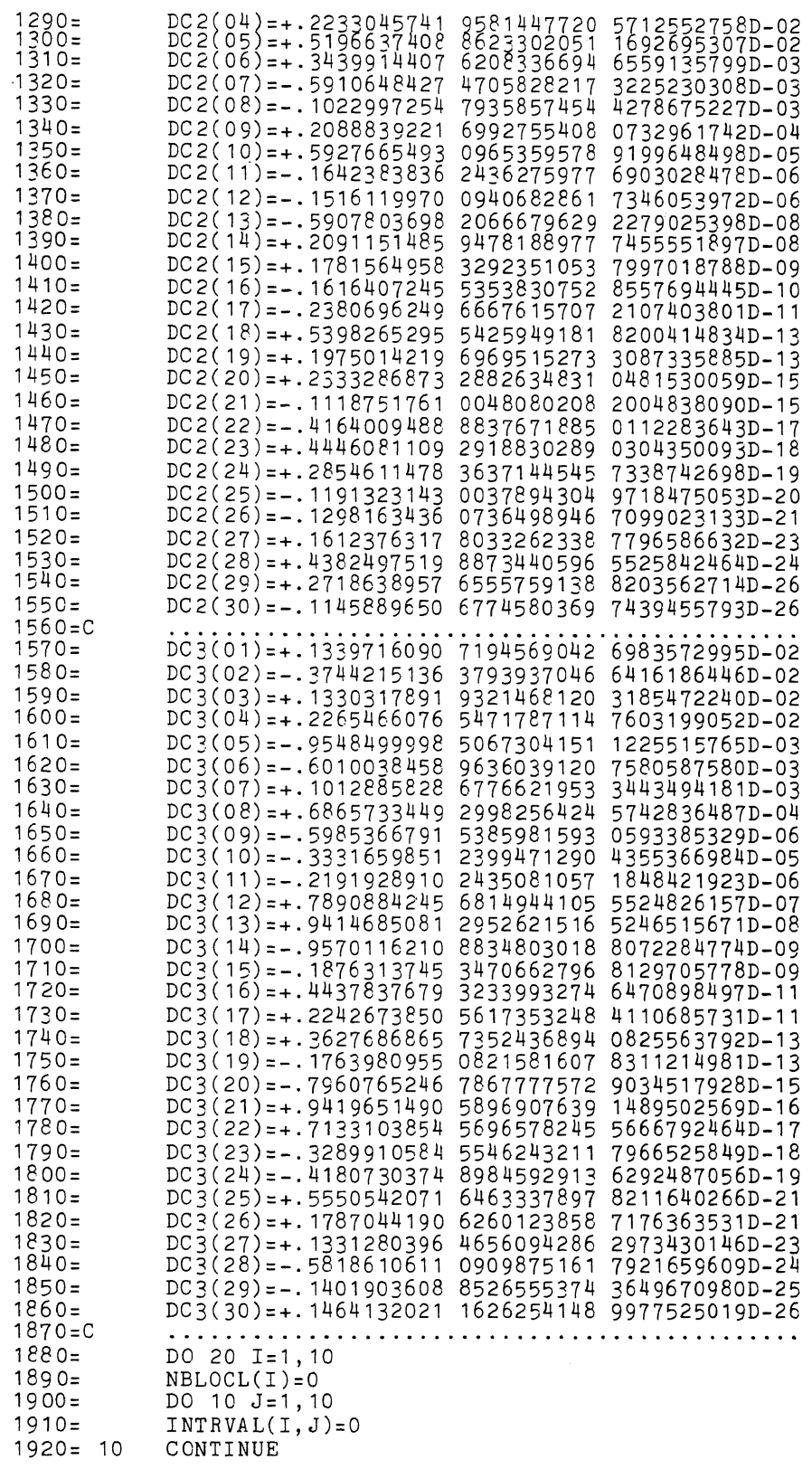

 $\sim 10$ 

 $\hat{\beta}$ 

 $1930 = 20$ <br> $1940 =$ CONTINUE DO 30 I=1, MDIMENS<br>DI=I \$ DLN(I)=DLOG(DI) \$ SQRTINV(I)=DSQRT(1.D0/DI)  $1950 =$  $1960 = 30$ CONTINUE 1970=C..... "8192" IS AN ABSOLUTE CONSTANT FOR THIS PROGRAM ! GRID=DGRID=DTWOPI/8192.DO \$ GRIDIN=8192.DO/DTWOPI  $1980 1990 =$ PREPCOS(1)=1.  $\text{\$ }$  DPC1=1.DO  $2000 =$ DO 40 I=2, NPREP  $DARG = (I - 1) * DGRID * DPC2 = DCOS(DARG)$  $2010 =$  $2020 =$ PREPCCS(I)=DPC2  $$$  PREPDIF(I-1)=DPC2-DPC1  $$$  DPC1=DPC2  $2030 = 40$ CONTINUE  $2040 -$ NZEVALU=NEWOO=NSHIFTS=0 \$ ZTIME=0. \$ NFIRST=LASTN 2050=C.....NZEVALU= # OF Z-EVALUATIONS.<br>2060=C.....NZEVALU= # OF Z-EVALUATIONS.<br>2060=C.....NZEVALU IS SET TO O AND HENCE "ECORATE" IS MEASURED LOCALLY. 2070=C.....THE FOLLOWING THREE CONSTANTS ARE USED IN DTHETA(DT). DCNST1=1.D0/48.D0  $$$  DCNST2=7.D0/5760.D0  $$$  DCNST3=31.D0/80640.D0  $2080 =$  $2090 \pm C$  $2100 = C \ldots$ END OF PREPARATIONS ESSENTIAL START OF THE PROGRAM.  $2130 - C$  $2160 = C$ 2170=C.....LASTN IS THE INDEX OF THE LAST KNOWN ZERO. 2180=C.....IT IS ADVISED TO TAKE LASTN FROM THE OUTPUT OF THE PREVIOUS RUN.  $2190 = 48$  $N = LASTN-1$  $2200 =$  $GO=GRAM(N, TWO PI*N/ALOG(FLOW(T)$ ))  $2210=$ TIME=SECOND(CP)  $$ Z0=Z(G0)$  $2220 =$ ZTIME=ZTIME+(SECOND(CP)-TIME) \$ NZEVALU=NZEVALU+1  $2230 -$ IF(ABS(Z0).GT.EPS)GOTO 55  $22\bar{4}0=$ WRITE(1,50)LASTN,GO,ZO FORMAT(/,/,\* BAD START WITH LASTN=\*,I14,/,<br>\$\* ZO(\*,F2O.6,\*)=\*,F2O.6,/,\* THIS STARTING VALUE IS TOO SMALL.\*,/<br>\$\* LASTN IS DECREASED BY 1 DUE TO THIS "UNCLEAR" VALUE OF Z(T).\*)  $2250 = 50$  $2260 =$  $2270=$  $2280 =$ GOTO 59  $IF(ZO*((-1)**N).LT.0.)GOTO 56$  $2290 = 55$  $2300 =$ IF(ABS(20).LT.ZMAX)GOTO 60  $2310=$  $ZMAX=ZMAX+(ABS(ZO)-ZMAX)*$ .5  $2320=$  $WRITE(1,67)N, GO, ZO$ GOTO 60  $2330=$ WRITE(1,57)N,GO<br>FORMAT(/,/,\* LASTN IS DECREASED BY 1 DUE TO THE BAD INITIAL<br>\$ GRAM POINT G(\*,I14,\*)=\*,F20.6,/,/)<br>LASTN=LASTN-1 \$ GOTO 48  $2340 = 56$  $2350 = 57$  $2360 =$  $2370 = 59$  $2380 = 60$ IF(NEWOO.LT.NRANGE)GOTO 65 2390=C.....PREPARATION FOR SOME FINAL OUTPUT  $2400 =$ GN=GRAM(N,GO) \$ M=SQRT(GN/TWOPI) \$ TOTTIME=SECOND(CP)-TOTTIME 2410=C.....N+1 IS THE "LASTN" FOR THE NEXT RUN.  $2420 =$ WRITE(1,61)NFIRST, N+1, GN, NZEVALU, FLCAT(NZEVALU)/NEWOO,  $2430 =$ \$NSHIFTS, ZTIME/NZEVALU, ZTIME, TOTTIME, TOTTIME/NZEVALU, M,  $2440 =$ \$EPS, EPSDBLE FORMAT(1H1,  $2450 = 61$ **\*\* NFIRST (WAS INPUT FOR THIS RUN )**<br>**#\* LASTN (INPUT FOR NEXT RUN )**  $2460 =$  $=$ \*,  $114, /$ ,  $/$ ,  $=\frac{1}{2}, \frac{1}{2}$ <br>= \*, F36.6, /, /,  $2470 =$ **\$\* THE CORRESPONDING GRAM POINT**  $2480 =$ \$\* NZEVALU  $2490 =$  $=$ \*, I14, /, /, \$\* ECORATE  $2500 =$  $=\frac{*}{1}, F34.4$ , /,/,<br>=\*, 114, /,/,  $\frac{1}{2}$  **NSHIFTS**  $2510=$ \* NUMBER TIME FOR ONE Z - EVALUATION<br>\* TOTAL TIME USED FOR ALL Z - EVALUATIONS<br>\* TOTAL TIME USED IN THIS RUN  $2520 =$  $=$ \*, F34.4, /, /,  $2530=$ <br> $2540=$  $=$ \*, F34. 4, /,/,<br>=\*, F34. 4, /,/,  $2550 =$  $*$  AVERAGE TOTAL TIME FOR ONE Z - EVALUATION =\*, F34.4, /, /,  $2560 =$  $f^*$  LAST M (= SUMMATION RANGE IN Z(T))  $=$  \*,  $114, /$ ,  $/$ ,

\$\* EPS  $2570 =$  $=$ \*, F40.10, /, /,  $2580 =$ **\$\* EPSDBLE**  $=$ \*, F40.10, /, /, /, /)  $INTRVALU(1, 1) = NBLOCL(1)$  $2590 =$ DO 64 I = 1, 10<br>DO 64 I = 1, 10<br>WRITE(1,62)I,NBLOCL(I),(INTRVAL(I,J),J=1,I)<br>FORMAT(\* I=\*,I2,\* # BLOCKL=\*,I8,\* \$ \*,2I8,I7,I6,I5,I4,4(I3),/)  $2600 =$  $2610=$  $2620 = 62$  $2630 = 64$ CONTINUE  $2640=$ IF(STAT)CALL STATIST(N+1) 2650=C..... END OF JOB.  $2660 =$ STOP 2670=C....WE ARE GOING TO SET UP A GRAM BLOCK OF LENGTH LBLOC.<br>2680= 65 G1=GRAM(N+1,GO) \$ TIME=SECOND(CP) \$ Z1=Z(G1)  $2690=$ ZTIME=ZTIME+(SECOND(CP)-TIME) \$ NZEVALU=NZEVALU+1  $2700 =$ IF(ABS(Z1).GT.EPS)GOTO 66  $2710=$ CALL COMPZ $(21, 60, 61)$  \$ GOTO 69  $2720 = 66$ IF(ABS(Z1).LT.ZMAX)GOTO 69  $ZMAX = ZMAX + .5*(ABS(Z1)-ZMAX)$  $2730 =$  $2740=$ WRITE(1,67)N+1,G1,Z1  $2750 = 67$ FORMAT( /,\* LARGE VALUE FOR Z  $\frac{1}{2}$  G(\*, 114, \*)=\*, F18.6, \*  $2760 =$ CORRESPONDING  $Z = *, F18.6, /)$  $2770 = 69$ IF(Z0\*Z1.GT.O.)GOTO 70 2780=C.....WE ENCOUNTER A GRAM INTERVAL ( LBLOC = 1).  $2790 =$ NEWOO=NEWOO+1  $$ N=N+1 $ GC=G1 $ 20=Z1$  $2800 =$  $NBLOCL(1)=NBLOCL(1)+1$   $\#$  GOTO 60  $2810 = C$ . . EXCEPTION TO GRAM'S LAW. LBLOC WILL BE > 1.  $2820 = 70$ LBLOC=1  $$ TDM(1)=GO $ ZDIM(1)=ZO$ LBLOC=1BLOC+1 \$ TDIM(LBLOC)=G1 \$ ZDIM(LBLOC)=Z1<br>G2=GRAM(N+LBLOC,G1) \$ TIME=SECOND(CP) \$ Z2=Z(G2)<br>ZTIME=ZTIME+(SECOND(CP)-TIME) \$ NZEVALU=NZEVALU+1  $2830 = 80$  $2840 =$  $2850 =$  $2860 =$ IF(ABS(Z2).GT.EPS)GOTO 85  $2870 =$ CALL COMPZ(Z2,G1,G2) \$ GOTO 89  $2880 = 85$ IF(ABS(Z2).LE.ZMAX)GOTO 89  $2890 =$  $ZMAX=ZMAX+ S* (ABS(Z2)-ZMAX)$ WRITE(1,67)N+LBLCC,G2,Z2<br>IF(Z1\*Z2.GT.0.)GOTO 90  $2900 =$  $2910 = 89$  $2920 =$  $G1 = G2$   $\neq$   $Z1 = Z2$   $\neq$   $GOTO$  80  $2930 = 90$  $TDIM(LBLOC+1)=G2$   $$ZDIM(LBLOC+1)=Z2$  $2940=$ NBLOCL(LBLOC)=NBLOCL(LBLOC)+1 2950=C.....THE GRAM BLOCK IS READY AND PRESERVED IN TDIM(.) AND ZDIM(.). 2960=C.....NBLOCL(I) CONTAINS THE NUMBER OF GRAM BLOCKS OF LENGTH I.<br>2970=C.....NOTE THAT IN THIS GRAM BLOCK WE HAVE ALREADY DETECTED LBLOC-2 2980=C.....ZEROS. THE MISSING TWO ARE FIRSTLY SOUGHT IN THE TWO OUTER 2990=C.....INTERVALS OF THE BLOCK.  $3000 =$  $I1=1$   $\text{\textsterling}$   $I2=\text{LBLOC}$ IF(ABS(ZDIM(I1)+ZDIM(I1+1)).LT.ABS(ZDIM(I2)+ZDIM(I2+1)))GOTO 95  $3010=$  $3020 =$  $I1 = LBLOC$   $$ I2 = 1$ CALL SRCH2A(TDIM(I1), TDIM(I1+1), ZDIM(I1), ZDIM(I1+1), NFOUND, I1)  $3030 = 95$  $3040 =$ IF(NFCUND.LT.2)GOTO 120 INTRVAL(LBLOC, I1)=INTRVAL(LBLOC, I1)+1<br>NEWOO=NEWOO+LBLOC  $3050 =$  $3060 =$ 100 IF(LBLOC.GE.LPRINT)GOTO 215  $3070 =$  $N=N+LELOC \text{ } @G=TDIM(LELOC+1) \text{ } $ZO=ZDIM(LELOC+1) \text{ } $GOTO \text{ } 60$ <br>CALL SRCH2A(TDIM(I2),TDIM(I2+1),ZDIM(I2),ZDIM(I2+1),NFOUND,I2)  $3080 = 110$  $3090 = 120$ IF(NFOUND.LT.2)GOTO 125  $3100 =$  $\begin{tabular}{lllll} \texttt{INTRVAL} (LBLOC, I2)=\texttt{INTRVAL} (LBLOC, I2)+1 $ & GOTO 100 \\ \texttt{IF} ( LBLOC, GT. 2) GOTO 160 \\ \end{tabular}$  $3110=$  $3120 = 125$  $3130 =$ CALL SRCH2B(TDIM(1), ZDIM(1), TDIM(3), NFOUND, INTVAL, 7, 0)  $3140 =$ 140 IF(NFOUND.EQ.0)GOTO INTRVAL(2, INTVAL)=INTRVAL(2, INTVAL)+1  $\frac{4}{3}$  NEWOO=NEWOO+2  $\frac{4}{3}$  GOTO 110  $3150 =$  $3160 = 140$  $A = T$ DIM(1)  $\text{\$}$  B=TDIM(3) WRITE(1,145)A,B,N,N+LBLOC<br>FORMAT(/,40(\* !\*),/,\* EVEN SRCH2B DID NOT YIELD ANY ZEROS BETWEEN<br>\$\*,/,\* T1=\*,F20.6,\* AND T2=\*,F20.6,/,  $3170 =$  $3180 = 145$  $3190 =$ \$\* WE LIST SOME VALUES OF Z(T) IN THIS RANGE \*, /,  $3200 =$ 

<sup>\*\*</sup> WE ADD TWO ZEROS TO NEWOO AND CONTINUE \*,/,<br>\*\* THIS HAPPENED BETWEEN N=\*,I14,\* AND N+LBLOC=\*,I14,/)  $3210=$  $3220 =$  $H = (B - A)/11$ .  $3230 =$ DO 155 I=1.12  $3240 =$ TIME=SECOND(CP)  $$ ZA=Z(A)$  $3250 =$ ZTIME=ZTIME+(SECOND(CP)-TIME) \$ NZEVALU=NZEVALU+1  $3260 =$ WRITE(1,150)A,ZA<br>FORMAT(\* T=\*,F20.6,\*  $3270 =$  $3280 = 150$  $Z(T) =$  \*,  $F28.14$ )  $A = A + H$  $3290 =$ CONTINUE  $3200 = 155$  $3310=$ GOTO 100 LASTK=LBLOC-2 \$ LASTKP1=LASTK+1 \$ IDEPTH=2  $3320 = 160$ NUM1=INTRVAL(LBLOC, 2) \$ NUM2=INTRVAL(LBLOC, LBLOC-1)  $3330 =$ IF(NUM1.LT.NUM2)GOTO 202  $3340=$  $3350 =$ DO 180 II=2,7 ISIGN =- 1 \$ IP=LASTKP1 \$ IDEPTH=2\*IDEPTH  $3360 =$  $3370 =$ DO  $170 K = 1$ , LASTK 3380=C.....THE NEXT LINE CONTROLS THE ZIG-ZAG SEARCH OF SRCH3.  $3390 =$ IP=IP+ISIGN\*(LASTKP1-K) \$ ISIGN=-ISIGN  $3400 =$ CALL SRCH3(TDIM(IP+1),ZDIM(IP+1),TDIM(IP+2),NFOUND,IDEPTH)  $3410=$ IF(NFOUND.EQ.3)GOTO 200  $3420 = 170$ CONTINUE  $3430 = 180$  CONTINUE 3440=C.....SRCH2A AND SRCH3 HAVE NOT FOUND THE MISSING TWO. 3450=C.....WE SEARCH AGAIN IN THE MOST SUSPICIOUS OUTER GRAM INTERVAL OF 3460=C.....THE GRAM BLOCK BY MEANS OF SRCH2C. 3470=C.....IN STEAD OF SRCH2C ONE MAY ALSO EXPERIMENT WITH SRCH2B HERE. 3480= 185 IF(ABS(ZDIM(1)+ZDIM(2)).GT.ABS(ZDIM(LBLOC)+ZDIM(LBLOC+1)))GOTO 187  $3490 =$  $A = T$ DIM(1)  $$B = TDIM(2)$  $$$  INDEX=1  $3500 =$  $ZA = ZDIM(1)$ \$ GOTO 1940  $$ZB=ZDIM(2)$  $A = T$ DIM(LBLOC)  $\stackrel{\ast}{\ast}$  B = TDIM(LBLOC+1)  $\stackrel{\ast}{\ast}$  INDEX=LBLOC<br>ZA=ZDIM(LBLOC)  $\stackrel{\ast}{\ast}$  ZB=ZDIM(LBLOC+1)  $3510 = 187$  $3520 =$ 3530=C.....FROM THE ABOVE 5 LINES IT IS CLEAR ON WHICH INTERVAL WE BET. 3540= 1940 IF(ABS(ZA).LT.ABS(ZB))GOTO 1945  $3550 =$ AUX=A  $\pm$  A=B  $\pm$  B=AUX 3590=<br>3590= CALL SRCH2C(A, B, ZA, NFOUND, 6)<br>3600=C.....THE LAST PARAMETER IN SRCH2C REGULATES THE SEARCH DEPTH.  $3610 =$ IF (NFOUND. EQ. 2) GOTO 1997 3620=C.....IT APPEARS TO BE USELESS TO SEARCH IN THE OTHER OUTER INTERVAL.  $3630 =$  $A = T$ DIM $(1)$   $\#$  B=TDIM $(LBLOC + 1)$ 3640=<br>
WRITE(1,195)A,B,LBLOC,LBLOC-2,LBLOC,N,N+LBLOC<br>
3650= 195 FORMAT(/,40(\* !\*),/,\* ? VIOLATION OF ROSSER'S RULE ? BETWEEN \*,/,<br>
3660= \$\* T1=\*,F20.6,\* AND T2=\*,F20.6,/,<br>
2670= \*\* \*\*-OFSIGN CHANGES SHOULD BE LELOC=\*,I3,\*  $*$  WE ADD LBLOC=\*, I3,\* ZEROS TO NEWOO \*,  $7$ ,  $3680 =$ \* THE POSSIBLE ERROR SHOULD LATER BE DETECTED "BY HAND" \*,/,<br>\*\* WE LIST SOME VALUES OF Z(T) AND CONTINUE \*,/,  $3690 =$  $3700 =$  $3710 =$  $*$ \* THIS HAPPENED BETWEEN N=\*, I14,\* AND N+LBLOC=\*, I14, /, /)  $3720 =$  $NPRINT = 7*LBLOC + 1 \t# H = (B-A) / (NPRINT - 1)$  $3730 =$ DO 1995 KK=1, NPRINT TIME=SECOND(CP)  $$ ZA=Z(A)$  $3740 =$  $3750 =$ ZTIME=ZTIME+(SECOND(CP)-TIME) \$ NZEVALU=NZEVALU+1  $3760 =$ WRITE(1,1990)A,ZA 3770= 1990 FORMAT(\* T=\*, F20.6,\*  $Z(T) =$  \*. F28. 14)  $3780 =$  $A = A + H$ 3790= 1995 CONTINUE 3800=C.....WE PRETEND (!) THAT THE MISSING TWO WERE FOUND ! 3810=C.....CLASSIFICATION OF THE BLOCK IS IMPOSSIBLE AT THIS INSTANT.  $3820z$ GOTO 100 3830=C.....WE CAN NOW CLASSIFY THE GRAM BLOCK. 3840= 1997 INTRVAL(LBLOC, INDEX)=INTRVAL(LBLOC, INDEX)+1 \$ GOTO 100

 $3850 = 200$ INTRVAL(LBLCC, IP+1)=INTRVAL(LBLCC, IP+1)+1 \$ GOTO 100  $3860 = 202$  $3870 =$  $3880 =$ 3890=C.....THE NEXT LINE CONTROLS THE ZIG-ZAG SEARCH OF SRCH3.  $3900 =$ IP=IP+ISIGN\*(LASTKP1-K) \$ ISIGN=-ISIGN CALL SRCH3(TDIM(IP+1), ZDIM(IP+1), TDIM(IP+2), NFCUND, IDEPTH)  $3910 =$ IF(NFOUND.EQ.3)GOTC 200  $3920 =$  $3930 = 206$ CONTINUE  $3940 = 208$ CONTINUE  $3950 =$ GOTO 185 3960=C.....IF LBLOC >= NPRINT WE PRINT SOME INTERMEDIATE STATISTICS.  $3970 = C$ . ... ECORATE: = SHORT FOR "ECONOMY RATE".  $3980 = 215$  ECORATE =FLOAT(NZEVALU)/NEW00 WRITE(1,230)LBLOC, GO, G2, ECORATE, NSHIFTS, (NBLOCL(I), I=1, 10)<br>FORMAT(/,\* GRAM-BLOCK OF LENGTH \*, I3,\* BETWEEN \*,/,<br> $*^*$  T1=\*, F21.6,\* AND T2=\*, F21.6,/,  $3990 =$  $4000 = 230$  $4010=$  $*$  = 1+=  $, i \in \{0, \ldots, \ldots, \ldots, *$ , F8.4,/,<br>  $*$  = CCRATE=  $\dots$ , 114,/,<br>  $*$  = BLOCKLENGTHS \*, I9, I8, 8(I6),/,/,/)  $4020 =$  $4030 =$  $4040 =$  $4050 =$  $INTRVAL(1, 1)=NBLOCL(1)$ DO 232 I=1,10<br>WRITE(1,231)I,(INTRVAL(I,J),J=1,I)<br>FORMAT(\* I=\*,I3,10I7)  $4060 =$  $4070 =$  $4080 = 231$  $4090 = 232$ CONTINUE  $4100 =$ GOTO 110  $4110=$ END  $4120 =$  $4130 =$ REAL FUNCTION GRAM(N, START) 4140=C.....GRAM(N, START) RETURNS A FAIRLY ACCURATE APPROXIMATION OF 4150=C.....THE N-TH GRAM POINT COMMON/BLOC2/PI, TWOPI  $4160 =$  $4170=$ COMMON/BLOC3/GRID.GRIDIN  $4180 =$ GI=START/TWOPI  $GI1 = (GI+N+.125)/ALOG(GI)$  $4190 = 10$  $4200 =$ IF(ABS((GI-GI1)/GI1).LT.1.E-13)GOTO 20  $4210=$ GI=GI1 \$ GOTO 10<br>GRAM=GI1\*TWOPI  $4220 = 20$  $4230 =$ RETURN  $4240=$ E ND  $4250z$  $4260 =$ SUBROUTINE COMPZ (ZT1, TREFER, T1)  $4270 =$ IMPLICIT DOUBLE (D)  $4280 =$ COMMON/BLOC5/EPS, EPSDBLE, NZEVALU  $4290 =$ COMMON/BLOC6/ZTIME  $4300 =$ COMMON/BLOC7/NSHIFTS  $4310 =$ TORIG=T1 \$ ZTORIG=ZT1 CALL PRSHIF(T1,ZT1)  $4320 =$ DO 10 NZ=1,4<br>DO 10 NZ=1,4<br>T1=TREFER+(T1-TREFER)\*.95 \$ NSHIFTS=NSHIFTS+1  $4330=$ <br> $4340=$  $4350 =$ TIME=SECOND(CP) \$ ZT1=Z(T1) ZTIME=ZTIME+(SECOND(CP)-TIME) \$ NZEVALU=NZEVALU+1  $4360 =$ IF(ABS(ZT1).GT.EPS)RETURN  $4370=$  $4380 =$ CALL PRSHIF(T1,ZT1)  $4390 = 10$ CONTINUE  $4400 =$  $T1 = TORIG$  $W$ RITE $(1, 20)$ <br>FORMAT $(*$ ..  $4410 =$  $4420 = 20$ ....... WE ENTER DZ(DT) .......... \*)  $4430 =$ DO 30  $NZ = 1, 10$ DT1=T1=TREFER+(T1-TREFER)\*.99 \$ NSHIFTS=NSHIFTS+1  $4440 =$ TIME=SECOND(CP) \$ ZT1=DZT1=DZ(DT1)<br>ZTIME=ZTIME+(SECOND(CP)-TIME) \$ NZEVALU=NZEVALU+1  $4450 =$  $4460 =$  $4470 =$ IF(DABS(DZT1).GT.EPSDBLE)RETURN  $4480 =$ CALL PRSHIF(T1, ZT1)

4490= 30 CONTINUE WENTE(1,40)<br>WRITE(1,40)<br>FORMAT(/,\* SERIOUS DIFFICULTIES IN FINDING A GOOD DZ. WE STOP. \*)  $4500=$ <br> $4510=$ <br> $40$  $4520 =$ STOP  $4530 =$ **END**  $4540 =$  $4550 =$ SUBROUTINE PRSHIF(T, ZT) 4560=C.....ANNOUNCEMENT OF SHIFTS.  $4570 =$ WRITE(1,10)T, ZT<br>FORMAT(\* .... WE MAKE A SHIFT AT T=\*, F30.14,\* ...... ZT=\*, F10.8)  $4580 = 10$  $4590 =$ **RETHRN**  $4600 =$ END  $4610=$  $4620 =$ DOUBLE FUNCTION DTHETA(DT) IMPLICIT DOUBLE (D)<br>COMMON/ELOC1/DPI, DPIINV, DTWOPI, DTWOPIN, DPISL8  $4630 =$  $4640 =$  $4650 =$ COMMON/BLOC4/DCNST1, DCNST2, DCNST3 DTINV=1.DO/DT \$ DTAU=DT\*DTWOPIN<br>DTHETA=DT\*.5DO\*(DLOG(DTAU)-1.DO)-DPISL8+  $4660 =$  $4670$ =  $4680 -$ #((DCNST3\*DTINV\*DTINV+DCNST2)\*DTINV\*DTINV+DCNST1)\*DTINV  $4690 =$ RETURN  $4700 =$ **END**  $4710=$ 4720= SUBROUTINE SRCH2A(A,B,ZA,ZB,NFOUND,I)<br>4730=C.....SEARCH FOR TWO ZEROS BETWEEN A AND B. 4740=C.....SRCH2A IS CALLED ONLY IF ZA\*ZB > 0.  $4750 =$ COMMON/S2PARA/AT(513), AZ(513), NEXT(512), ACCEPT(512) COMMON/BLOC5/EPS, EPSDBLE, NZEVALU  $4760 =$  $4770 =$ COMMON/BLOC6/ZTIME  $4780 =$ LOGICAL ACCEPT.CONVEX  $4790 =$  $NFOUND = 0$  $4800 =$  $IF(I.EQ.1)GOTO 1$  $AT(1)=A$   $\# AT(513)=B$  $4810=$  $AZ(1)=ZA + AZ(513)=ZB + GOTO 2$  $4820 =$  $4830 = 1$  $AT(1)=B$   $\uparrow AT(513)=A$  $4840 =$  $AZ(1)=ZB$   $\# AZ(513)=ZA$  $T = (A+B)*.5$   $\uparrow$  TIME=SECOND(CP)  $\uparrow$  ZT=Z(T)<br>ZTIME=ZTIME+(SECOND(CP)-TIME)  $\uparrow$  NZEVALU=NZEVALU+1  $4850 = 2$  $4860 =$  $4870 =$ IF(ABS(ZT).GT.EPS)GOTO 5 CALL COMPZ(ZT, A, T)  $4880 =$  $4890 = 5$  $IF(ZA*ZT.GT.0.)GOTO 10$  $4900 =$ NFOUND=2  $\qquad$  RETURN<br>AT(257)=T  $$$  AZ(257)=ZT  $4910 = 10$  $4920 =$  $1) =$  FALSE.  $\$$  NEXT( ACCEPT(  $1) = 256$  $4930 =$  $ACCEPT(257) = . FALSE.$   $$ NEXT(257) = 256$  $4940 =$ CONVEX= . FALSE.  $4950 =$ IF(ABS(ZT).LT.AMIN1(ABS(ZA),ABS(ZB)))CONVEX=.TRUE.  $4960 =$  $INDEX = 1$ CALL PARA(INDEX, INDOUT, NFOUND, CONVEX)  $4970 = 20$ 4980=C.....NOTE THAT PARA IS CALLED ONLY IN SRCH2A.  $4990 =$ IF(NFOUND.GT.0)RETURN  $5000 =$ IF(INDOUT.LT.513)GOTO 40 5010=C.....THE WHOLE INTERVAL [ A, B ] HAS BEEN SCANNED NOW BY PARA. 5020=C.....WE CHECK WHETHER PARA HAS DISCOVERED CONVEXITY OF ABS(Z(T)). 5030= 30 IF(.NOT.CONVEX)RETURN 5040=C.....PARA HAS DETECTED CONVEXITY, SO THAT WE SHOULD TRY TO FIND 5050=C.....THE MISSING TWO ON [ A, B ].<br>5060=C.....THE VALUE OF "INTVAL" IN THE NEXT LINE IS IRRELEVANT.  $5070 =$ CALL SRCH2B(A, ZA, B, NFOUND, INTVAL, 8, 0)  $5080 =$ WRITE(1,35)A, B<br>FORMAT(/,\* IN SRCH2A, PARA DETECTED CONVEXITY BETWEEN \*,/,  $5090 = 35$  $5100 =$  $$* A = *, F16.6, *$ AND  $B = *, F16.6, *$  HENCE WE CALLED SRCH2B  $*,$  /)  $5110=$  $INDEX = 1$  $5120 = 36$ WRITE(1,38)INDEX, AT(INDEX), AZ(INDEX)

5130= 38 FORMAT(\* INDEX=\*,I4,\*, AT=\*,F20.6,\* AZ=\*,F16.10)<br>5140= IF(INDEX.GE.513)RETURN<br>5150= INDEX=INDEX+NEXT(INDEX)<br>5160= GOTO 36 5170=C.....TRANSFER THE SEARCH TO THE NEXT INTERVAL.<br>5180= 40 INDEX=INDOUT 5180= 40 INDEX=INDOUT INDER ENTERT (INDEX))GOTO 20 5200=C..... SINCE ACCEPT(INDEX) = . TRUE., WE SKIP THE NEXT INTERVAL 5210:C ..... [ AT(INDEX),AT(INDEX+NEXT(INDEX)) ]. 5220= INDEX=INDEX+NEXT(INDEX)<br>5230= IF(INDEX.LT.513)50,30 IF(INDEX.LT.513)50,30<br>END  $5240=$  $5250=$ SUBROUTINE PARA(INDEX, INDOUT, NFOUND, CONVEX) 5270:C ..... PARA ( SHORT FOR PARABOLA ) IS CALLED ONLY IN SRCH2A SO THAT IT 5200=C.....PARA ( SHORI FOR PARABOLA ) IS CALLED ONLI IN SRCHZA<br>5200=C.....IS APPLIED ONLY TO INTERVALS [ A,B ] WITH ZA\*ZB > 0. 5280=C.....IS APPLIED ONLY TO INTERVALS [ A,B ] WITH ZA\*ZB > 0.<br>5290=C.....DEFINE: N=NEXT(INDEX), T1=AT(INDEX), T3=AT(INDEX+N), N2=N/2. 5290=C.....DEFINE: N=NEXI(INDEX), TI=AT(INDEX), T3=AI(INDEX+N), N2=N/2.<br>5300=C.....PARA TRIES TO FIND TWO ZEROS IN THE INTERVAL [ T1,T3 ] BY MEANS 5300=C.....PARA TRIES TO FIND TWO ZEROS IN THE INTERVAL [ 11,13 ] BI M<br>5310=C.....OF A CLOSE LOOK AT THE GRAPH OF ABS(Z(T)) ON THIS INTERVAL. 5310=C.....OF A CLOSE LOOK AT THE GRAPH OF ABS(Z(T)) ON THIS INTERVAL.<br>5320=C.....THIS ROUTINE SAVES MANY EVALUATIONS OF Z(T) IN CASE THE GRAPH 5330=C ..... OF ABS(Z(T)) IS CONCAVE. 5340:C ..... IF FOR SOME K THE INTERVAL [ AT(K),AT(K+NEXT(K)) ] IS JUDGED 5340=C.....IF FOR SOME K THE INTERVAL [ AT(K),AT(K+NEXT(K)) ] IS JODGED<br>5350=C.....AS CONTAINING NO ZEROS WE SET ACCEPT(K)=.T., ELSE ACCEPT(K)=.F..<br>5360= COMMON/S2PARA/AT(513),AZ(513),NEXT(512),ACCEPT(512) 5360= COMMON/S2PARA/AT(513), AZ(513), NEXT(512), ACCÉPT(512)<br>5370= COMMON/BLOC5/EPS, EPSDBLE, NZEVALU<br>5380= COMMON/BLOC6/ZTIME 5380= COMMON/BLOC6/ZTIME<br>5390= LOGICAL ACCEPT,CON 5390= LOGICAL ACCEPT, CONVEX<br>5400= N=NEXT(INDEX) \$ N2=N/ 5400= N=NEXT(INDEX) \$ N2:N/2 5410= IF(N2.GE.1)GOTO 10 5420= INDOUT:INDEX+1 \$ RETURN 5430= 10 NEXT(INDEX)=N2 **\$ NEXT(INDEX+N2)=N2**<br>5440= ACCEPT(INDEX)=.TRUE. \$ ACCEPT(INDEX+N2)=.TRUE.<br>5450= T1=AT(INDEX) \$ T3=AT(INDEX+N) 5450= T1:AT(INDEX) \$ T3=AT(INDEX+N) 5460= Z1:AZ(INDEX) \$ Z3=AZ(INDEX+N) 5470= T2=(T1+T3)\*.5 \$ AT(INDEX+N2)=T2 5480= TIME=SECOND(CP) \$ Z2=Z(T2)<br>5490= ZTIME=ZTIME+(SECOND(CP)-TI 5490= ZTIME=ZTIME+(SECOND(CP)-TIME) \$ NZEVALU=NZEVALU+1 5500=<br>5510= IF(ABS(Z2).GT.EPS)GOTO 30<br>5510= CALL SRCH2B(T1,Z1,T3,NFOU 5510= CALL SRCH2B(T1,Z1,T3,NFOUND,INTVAL,7,0)<br>5520= IF(NFOUND.EO.2)RETURN 5520= IF(NFOUND.EQ.2)RETURN<br>5530= WRITE(1.20)T1.T3 5530= WRITE(1,20)T1,T3<br>5540= 20 FORMAT(\* WE ARE IN PARA BETWEEN T1=\*,F20.6,\* AND T2=\*,F20.6,/,<br>5550= \$\* WE FOUND A DOUBTFULL ZT AT T2=(T1+T3)/2 \*,/, 5550=  $\qquad$   $\qquad$   $5570 =$   $\frac{1}{2}$   $\frac{1}{2}$   $\frac$ 5580= GOTO 35<br>5590= 30 AZ(INDE 5590= 30 AZ(INDEX+N2)=Z2<br>5600= IF(Z2\*Z1.GT.0.) 5600= IF(Z2\*Z1.GT.O.)GOTO 40 5610=C..... TWO ZEROS FOUND.<br>5620= 35 NFOUND=2 \$ RETUR 5620= 35 NFOUND:2 \$ RETURN 5630:C ..... IN THE FOLLOWING LINES OF THIS ROUTINE WE INSPECT THE 5640=C.....GRAPH OF ABS(Z(T)) BY MEANS OF A PARABOLIC APPROXIMATION.<br>5650= 40 Z1=ABS(Z1) \$ Z2=ABS(Z2) \$ Z3=ABS(Z3)  $Z1 = ABS(Z1)$  \$  $Z2 = ABS(Z2)$  \$  $Z3 = ABS(Z3)$ 5660= IF(Z2.GE.AMIN1(Z1,Z3))GOTO 70 CONVEX=.TRUE. 5680:C ..... ALTHOUGH CONVEX:.TRUE. NOW, WE DON'T CALL SRCH2B YET 5690:C ..... WE EXPECT PARA TO FIND THE MISSING TWO. 5700= IF(Z1.LT.Z3)GOTO 60<br>5710= 50 ACCEPT(INDEX+N2)=.F ACCEPT(INDEX+N2)=.FALSE. \$ INDOUT=INDEX+N2 \$ RETURN 5720= 60 ACCEPT(INDEX)=. FALSE. \$ INDOUT=INDEX \$ RETURN 5730= 70 IF(Z2.LT.(Z1+Z3)\*.5)GOTO 90<br>5740= 80 INDOUT=INDEX+N \$ RETURN 5740= 80 INDOUT=INDEX+N \$ RETURN<br>5750= 90 X2=T2-T1 \$ X3=T3-T1 5750= 90 X2=T2-T1 \$ X3=T3-T1  $A = (X3*(Z2-Z1)-X2*(Z3-Z1))/X2/X3/(X2-X3)$ 

 $\bar{\mathbf{r}}$ 

```
5770 =B = (Z2 - Z1)/X2 - A*X2RMU=-B^* \cdot 5/A \frac{4}{3} XMIDP=X3* .5 \frac{4}{9} HALF=ABS(XMIDP)<br>XDIST=ABS(RMU-XMIDP)
5780 =5790 =5800 =IF(XDIST.GT.HALF)GOTO 80
5810 =IF(ABS(RMU).GT. ABS(X2))50,605820 =END
5830 =5840 =SUBROUTINE SRCH2B(A, ZA, B, NFOUND, INTVAL, NCYCLES, IOPTION)
5850=C..... WE TRY TO FIND 2 SIGN CHANGES OF Z(T) IN THE INTERVAL (A, B).
5860=C......SRCH2B IS CALLED ONLY IF A < B AND Z(A)*Z(B) > 0.
             COMMON/BLOC5/EPS, EPSDBLE, NZ EVALU
5870 =5880 =COMMON/BLOC6/ZTIME
5890=<br>5900=C....NOTE THAT IN THIS ROUTINE THE ARGUMENT OF Z(T) ZIGZAGS
5910=C.....ACCORDING TO A PATTERN SUCH AS ... 9 7 5 3 1 0 2 4 6 8 10...
5920 =IF(IOPTION.EQ.0)GOTO 40
5930=C.....IF(IOPTION.NE.O) WE ALSO COMPUTE Z(TMIDPNT). ELSE WE DON'T.
5940zT = TMIDPNT \$ TIME = SECOND(CP) \$ ZT = Z(T)ZTIME=ZTIME+(SECOND(CP)-TIME) $ NZEVALU=NZEVALU+1<br>IF(ABS(ZT).GT.EPS)GOTO 30
5950 =5960 =TREFER=T-H $ CALL COMPZ(ZT, TREFER, T)
5970 =5980 = 30IF(ZA*ZT.GT.O.)GOTO 40
5990=C.....TWO ZEROS FOUND.
6000 =NFOUND=2 $ INTVAL=1 $ RETURN
6010 = 40IDEPTH=2 # H=2.*H6020 =DO 100 I=1, NCYCLES
             IDEPTH=2*IDEPTH $ LASTJ=IDEPTH/2-1 $ H=H*.5
6030=DO 90 J=1, LASTJ, 2<br>STEP=J*H $ T=TMIDPNT-STEP $ TIME=SECOND(CP) $ ZT=Z(T)
6040z6050 -6060 =ZTIME=ZTIME+(SECOND(CP)-TIME) $ NZEVALU=NZEVALU+1
6070 =IF(ABS(ZT).GT.EPS)GOTO 50
6080 =TREFER=T-H $ CALL COMPZ(ZT, TREFER, T)
6090 = 50IF(ZA*ZT.GT.O.)GOTO 70
6100=C.....TWO ZEROS FOUND
6110=NFOUND=2 \uparrow INTVAL=1 \uparrow RETURN
             T=TMIDPNT+STEP $ TIME=SECOND(CP) $ ZT=Z(T)<br>ZTIME=ZTIME+(SECOND(CP)-TIME) $ NZEVALU=NZEVALU+1
6120 = 706130 =6140 = -IF(ABS(ZT).GT.EPS)GOTO 80
6150 =TREFER=T-H $ CALL COMPZ(ZT, TREFER, T)
6160 = 80IF(ZA*ZT.GT.O.)GOTO 90
6170=C.....TWO ZEROS FOUND.
             NFOUND=2 $ INTVAL=2 $ RETURN
6180 =6190 = 90CONTINUE
6200 = 100CONTINUE
             NFOUND = 06210 =6220 =RETURN
6230=END
6240 =6250 =SUBROUTINE SRCH2C(A, B, ZA, NFOUND, NCYCLES)
6260=C.....WE SEARCH FOR TWO ZEROS IN [ A, B ]. SEARCH DIRECTION: A --> B.<br>6270=C.....IN THIS ROUTINE WE ALWAYS HAVE Z(A)*Z(B) > 0.
6280 =COMMON/BLOC5/EPS, EPSDBLE, NZEVALU
6290 =COMMON/BLOC6/ZTIME
6300 =H = (B-A)/2. $ K=2
             DO 30 I=1, NCYCLES<br>H=H/2. $ K=2*K $ LASTJ=K-1
6310=6320 =6330=DO 20 J=1, LASTJ, 2
             T = A + J * H \frac{1}{2} TIME=SECOND(CP) \frac{1}{2} ZT=Z(T)
6340 =6350=ZTIME=ZTIME+(SECOND(CP)-TIME) $ NZEVALU=NZEVALU+1
6360=IF(ABS(ZT).GT.EPS)GOTO 10
             TREFER=T-H $ CALL COMPZ(ZT, TREFER, T)
6370 =6380 = 10IF(ZT*ZA.GT.0.)GOTO 20
6390 =NFOUND=2 $ RETURN
6400 = 20CCNTINUE
```
6410= 30 6420=  $6430=$  $6440 =$  $6450=$ CONTINUE  $NFOUND = 0$ RETURN END 6460= SUBROUTINE SRCH3(A,ZA,B,NFOUND,IDEPTH)<br>6470=C.....WE TRY TO FIND 3 SIGN CHANGES OF Z(T) IN THE INTERVAL (A,B),<br>6480=C.....WHERE A AND B ARE GRAM POINTS. SRCH3 IS CALLED ONLY IN CASE  $6490 = C \ldots 2(A)*Z(B) < 0$ . THIS ROUTINE IS ESSENTIALLY DUE TO SH. LEHMAN.<br>6500= COMMON/BLOC5/EPS. EPSDBLE. NZEVALU 6500= COMMON/BLOC5/EPS, EPSDBLE, NZEVALU<br>6510= COMMON/BLOC6/ZTIME 6510= COMMON/BLOC6/ZTIME<br>6520= H=(B-A)/IDEPTH  $6520=$   $H=(B-A)/IDEPTH$ <br> $6530=$   $20=ZA$   $t$   $L=0$   $t$  $6530=$   $20=2A$   $\frac{4}{3}$   $L=0$   $\frac{4}{3}$   $JJ=1$   $DEPTH-1$ <br> $6540=$   $DQ$   $10$   $J=1$ ,  $JJ=2$  $6540=$  DO 10 J=1, JJ, 2<br> $6550=$  T=A+J\*H \$ TIME 6550= T:A+J\*H \$ TIME:SECOND(CP) \$ ZT:Z(T) 6560= ZTIME=ZTIME+(SECOND(CP)-TIME) \$ NZEVALU=NZEVALU+1<br>6570= IF(ABS(ZT).GT.EPS)GOTO 5 6570= IF(ABS(ZT).GT.EPS)GOTO 5  $6580 =$  TREFER=T-H  $$$  CALL COMPZ(ZT, TREFER, T)<br> $6590 = 5$  IF(Z0\*ZT.GT.0.)GOTO 10 6590= 5 IF(ZO\*ZT.GT.O.)GOTO 10  $6600 = C \ldots$ ...ONE ZERO FOUND.<br>6610= 6610= L=L+1 \$ ZO:ZT 6620: IF(L.LT.2)GOTO 10 6630= NFOUND=3 \$ RETURN  $6640= 10$  CONTINUE<br> $6650=$  NFOUND=L 6650= NFOUND=L<br>6660= RETURN **RETURN** 6670= END  $6680=$ <br> $6690=$ 6690= REAL FUNCTION Z(T) 6700= IMPLICIT DOUBLE (D) THE RIEMANN-SIEGEL FORMULA (ON SIGMA=1/2) IN SINGLE-PRECISION. 6720:C\*\*\*\*\*\*\*\*\*\*\*\*\*\*\*\*\*\*\*\*\*\*\*\*\*\*\*\*\*\*\*\*\*\*\*\*\*\*\*\*\*\*\*\*\*\*\*\*\*\*\*\*\*\*\*\*\*\*\*\*\*\*\*\*\*\*\*\*\*\*\* 6730:C \*\*\*\*\*\*\*\*\*\*\*\*\*\*\*\*\*\*\*\*\*\*\*\*\*  $6740=$ C \*\*\*\*\* 6750= COMMON/MCHZDZ1/DLN(3700) 6760= COMMON/MCHZDZ2/SQRTINV(3700),PREPCOS(8200),PREPDIF(8200) 6770:C. \*\*\*\*\* 6780=C \*\*\*\*\*\*\*\*\*\*\*\*\*\*\*\*\*\*\*\*\*\*\*\*  $679$   $0\pm$   $0\pm$ 6800= COMMON/BLOC1/DPI,DPIINV,DTWOPI,DTWOPIN,DPISL8 COMMON/BLOC3/GRID, GRIDIN 6820:C ..... GRIDIN IS USED ONLY IN CASE COMPASS-ZFUNC IS REPLACED BY ITS 6830:C ..... FORTRAN EQUIVALENT GIVEN BELOW ( IN COMMENT LINES). DT=T  $$$  DTAU=DT\*DTWOPIN 6850:C ..... WE ASSUME DTAU TO BE EXACT. THE ERROR INT IS ACCOUNTED FOR 6860=C.....IN THE ERROR ANALYSIS.<br>6870= DRHO=DSQRT(DTAU) \$ RHO 6870= DRHO=DSQRT(DTAU) \$ RHOINV=1.DO/DRHO<br>6880= M=TDINT(DRHO) M=IDINT(DRHO) 6890:C ..... WE NOW DETERMINE M SUCH THAT M\*\*2 <= DTAU < (M+1)\*\*2. 6900: IF(M\*M.GT.DTAU)M:M-1 6910=C..... THIS MIGHT HAPPEN IF DTAU HAS THE FORM (K\*\*2)\*(1-EPSILON), M=K. 6920= IF(DTAU.GE.(M+1)\*(M+1))M=M+1 6930:C ..... THIS MIGHT HAPPEN IF DTAU HAS THE FORM (K\*\*2)\*(1+EPSILON) ,M=K-1. 6940: DP:DRHO-M \$ RKSI:1 .D0-2.DO\*DP \$ RKSISQ:RKSI\*RKSI 6950=C.....HERE WE HAVE USED THE NOTATION OF HASELGROVE AND MILLER.<br>6960= DTH=DTHETA(DT) \$ TETAMOD=DTH-IDINT(DTH\*DTWOPIN)\*DTWOPI 6960= DTH=DTHETA(DT) \$ TETAMOD=DTH-IDINT(DTH\*DTWOPIN)\*DTWOPI<br>6970= SUM=COS(TETAMOD) SUM= COS(TETAMOD) 6980= SUM=ZFUNC(M,T,TETAMOD)+SUM<br>6990=C.....THE PRECEDING "COMPASS EVALUATION" OF THE MAIN SUM IN Z(T) IS 7000=C..... EQUIVALENT TO THE FOLLOWING LOOP: 7010:C ..... DO 10 I=2,M  $7020=C...D1=DT*DLN(I)$ 7030:C ..... TLNIMOD:D1-IDINT(D1\*DTWOPIN)\*DTWOPI 7040:C ..... X=ABS(TETAMOD-TLNIMOD) \$ XGRIDIN=X\*GRIDIN

7050=C.....J=INT(XGRIDIN) \$ Q=XGRIDIN-J<br>7060=C.....ZSUM=ZSUM+(PREPCOS(J+1)+Q\*PREPDIF(J+1))\*SQRTINV(I) 7070:C10 CONTINUE 7080:C..... ERROR TERM CO 7090= E0=+.00000000000009<br>7100= E0=(E0\*RKSISQ-.0000 E0=(E0\*RKSISQ-.00000000000038)\*RKSISQ-.00000000001633 7110= EO:(EO\*RKSISQ-.00000000003391)\*RKSISQ+.00000000178811 7120= EO:(EO\*RKSISQ+.00000001235793)\*RKSISQ-.00000010354847 7130= EO:(EO\*RKSISQ-.00000143272516)\*RKSISQ+.00000046556125 7140= EO:(EO\*RKSISQ+.00007943300880)\*RKSISQ+.00029705353733 7150= EO:(EO\*RKSISQ-.00162372532314)\*RKSISQ-.01356762197010 7160= EO:(EO\*RKSISQ-.01360502604767)\*RKSISQ+.13237657548034 7170= EO=(EO\*RKSISQ+.43724046807752)\*RKSISQ+.38268343236509<br>7180=C..... ERROR TERM C1  $7180=C.\ldots$ ..... ERROR TERM C1<br>7190= E1=-.00000000000001 7190= E1=-.00000000000001<br>7200= E1=(E1\*RKSISQ-.0000 7200= E1:(E1\*RKSISQ-.00000000000012)\*RKSISQ+.00000000000158 7210= E1=(E1\*RKSISQ+.00000000002344)\*RKSISQ-.00000000007785 7220= E1:(E1\*RKSISQ-.00000000270964)\*RKSISQ-.00000000446709 7230= E1:(E1\*RKSISQ+.00000018334734)\*RKSISQ+.00000096413225 7240= E1:(E1\*RKSISQ-.00000598024259)\*RKSISQ-.00005922748702 7250= E1:(E1\*RKSISQ+.00001320794062)\*RKSISQ+.00146478085780 7260= E1=(E1\*RKSISQ+.00331075976086)\*RKSISQ-.00987106629906<br>7270= E1=(E1\*RKSISQ-.03849125048224)\*RKSISQ-.01378477342635 7270= E1=(E1\*RKSISQ-.03849125048224)\*RKSISQ-.01378477342635<br>7280= E1=(E1\*RKSISQ+.02682510262838)\*RKSI 7280= E1=(E1\*RKSISQ+.02682510262838)\*RKSI<br>7290= ERROR=(E1\*RHOINV+E0)\*SQRT(RHOINV)\*(  $7290=$  ERROR=(E1\*RHOINV+EO)\*SQRT(RHOINV)\*((-1)\*\*(M-1))<br>7300=C..... END OF ERROR COMPUTATION  $7300=C.\ldots$ . END OF ERROR COMPUTATION<br> $7310z = 7z^2$ .\*SUM+ERROR 7310= Z:2.\*SUM+ERROR RETURN<br>END  $7330=$ 7340=<br>7350= 7350= DOUBLE FUNCTION DZ(DT) IMPLICIT DOUBLE (D) 7370:C ..... THIS IS OUR DP VERSION OF THE RIEMANN-SIEGEL FORMULA FOR Z(T). 7380:C ..... DZ(DT) IS COMPLETELY IN DOUBLE PRECISION ARITHMETIC. 7390= CCMMON/MCHZDZ1/DLN(3700) 7400= COMMON/BLOC1/DPI,DPIINV,DTWOPI,DTWOPIN,DPISL8 7410= COMMON/BLOC8/DC0(30),DC1(30),DC2(30),DC3(30) 7420= DTAU:DT\*DTWOPIN \$ DTAUINV:1.DO/DTAU 7430:C ..... WE ASSUME DTAU TO·BE EXACT. THE ERROR IN DT IS ACCOUNTED FOR 7440=C.....IN THE ERROR ANALYSIS<br>7450= DRHO=DSQRT(DTAU) \$ DR  $7450=$  DRHO=DSQRT(DTAU) \$ DRHOINV=1.DO/DRHO<br>7460= M=IDINT(DRHO) M=IDINT(DRHO) 7470=C ..... WE NOW DETERMINE M SUCH THAT M\*\*2 <= DTAU < (M+1)\*\*2. 7480: IF(M\*M.GT.DTAU)M=M-1  $7490=C$ .....THIS MIGHT HAPPEN IF DTAU HAS THE FORM  $(K**2)*$ (1-EPSILON), M=K.<br>7500= IF(DTAU.GE.(M+1)\*(M+1))M=M+1 7500= IF(DTAU.GE.(M+1)\*(M+1))M=M+1<br>7510=C.....THIS MIGHT HAPPEN IF DTAU HAS THE FORM (K\*\*2)\*(1+EPSILON),M=K-1. 7520= DKSI=2.DO\*(DRHO-M)-1.DO \$ DKSISQ=DKSI\*DKSI<br>7530= DTETADT=DTHETA(DT)<br>7540= DSUM=O.DO<br>7550= DO.200 T-1 M 7550= DO 200 I=1, M<br>7560= DI=I \$ DSUM= 7560= DI:I \$ DSUM:DSUM+DCOS(DTETADT-DT\*DLN(I))/DSQRT(DI) 7570= 200 CONTINUE 7580=C..... COMPUTATION OF THE ERROR TERM IN THE RIEMANN-SIEGEL FORMULA. 7580-C.....COMPOIATION OF THE EANOR TEAM IN THE KIEMANN-<br>7590-C.....HERE WE USE THE NOTATION OF CRARY AND ROSSER. 7600= DPHIO:DC0(30) \$ DPHI1=DC1(30) \$ DPHI2:DC2(30) \$ DPHI3:DC3(30) 7610= DO 500 1=1,29 7620= K=30-I 7630= DPHIO=DPHIO\*DKSISQ+DCO(K) 7640= DPHI1=DPHI1\*DKSISQ+DC1(K)  $7660 =$  DPHI3=DPHI3\*DKSISQ+DC3(K) 7670= 500 CONTINUE<br>7680= DPHI1=DP DPHI1=DPHI1\*DKSI\*DRHOINV

 $7690=$ DPHI2=DPHI2\*DTAUINV  $7700 = 7710 = 7720 = 7720$ DPHI3=DPHI3\*DKSI\*DTAUINV\*DRHOINV DSIGN=1.DO \$ IF(M/2\*2.EQ.M) DSIGN=-1.DO<br>DERROR=DSIGN\*(DPHIO-DPHI1+DPHI2-DPHI3)/DSQRT(DRHO)  $7730 = C...$ END OF ERROR COMPUTATION  $7740=$  $DZ = 2. D0 * DSUM + DERROR$  $7750=$ <br>7760= RETURN END  $7770=$   $7780=$   $7790=$ IDENT ZFUNC ENTRY ZFUNC  $7800 =$ \*  $7810=$ <br> $7820=$  $SUM = ZFUNCTION, T, TETAMOD)$  $7830 =$ ENTRY ZFUNC  $7840 = ZFWC$ **BSS** 1  $7850 =$  $SB1$  $\mathbf{1}$  $7860=$  $SAS$  $X<sub>1</sub>$ M  $7870 =$  $SB2$  $B1 + B1$  $7880=$ SB3  $13$ AUX SHIFT FOR NGRID=8192  $7890 =$ SB5 PREPCOS  $7900=$ <br> $7910=$ SB6  $SQRTINV+1$ SA<sub>2</sub>  $A1 + B1$  $7920 =$  $S A 3$  $A2 + B1$  $7930=$ <br> $7940=$  $SB\bar{4}$  $x5-2$ <br> $x2$ I, INITIALLY M-2  $SA1$ T  $7950 =$  $SAS$ X3 TETAMOD  $7960=$ LX5  $M*2$  $\mathbf{1}$  $7970 =$ DTWOPIN SA3  $7980 =$ SA4  $A3 + B1$  $7990=$ <br> $8000=$  $x_3 * x_1$ <br> $x_3 * x_1$ T\*PI.H **FXO** T\*PI.H DX6  $8010=$ FX7  $X^1$ \*X1 T\*PI.T  $8020 =$ FX6  $X6+X7$  $8030=$ NX6 X6 NORMALIZE  $8040=$ DX1 T\*PI HEAD  $X0+X6$ T\*PI TAIL 8050= FX0  $X0+X6$  $8060 =$ FX7  $X2*X3$ TETAMOD/TWOPI  $8070 =$ MX6  $\Omega$ INITIALIZE SUM  $8080 =$  $X5+DLN-2$ INITIALIZE A4  $SA4$  $8090=$ SA5  $A4 + B1$ PREFETCH X5  $8100=$ \*  $8110=$ \* IN THE LOOP THE FOLLOWING REGISTERS ARE DEFINED:  $8120=$ \*  $B1 = 1$  $8130=$ \*  $B2 = 2$  $8140=$ \*  $B3 = 13$  $(BASE2LOG(GRID))$  $8150 -$ \*  $B4 = I$ COUNTS DOWN  $B5 = PREPCOS$  FIRST ELEMENT<br>  $B6 = SQRITINV+1$   $B6+B4 = SQRTINV(1)$ <br>  $A4 = DLN INDEX, A4-1 IS TAIL OF NEXT DLN$  $8160 =$ \*  $8170=$ \*  $8180=$ \*  $8190=$ \*  $X0, X1 = T/TWOPI$  $8200 =$ \*  $X6 = SUM$  $8210=$ \*  $X7 = TETAMOD/TWOPI$  $8220 -$ \*  $8230=$  \* FIRST WE GIVE THE INTENDED LOOP<br>8240=\* 8 250=\* 1. PICK UP NEXT ELEMENTS FROM DLN  $8260 =$ \* SA4  $A<sup>4-B2</sup>$  $8270=$ \*  $SAS$  $A4 + B1$  $8280 =$ \* NOTE: THESE ELEMENTS ARE ALREADY PREFETCHED AT THE START  $8290=$ \* OF THE ACTUAL LOOP AND THE NEXT ELEMENTS ARE FETCHED NEAR  $8300=$ <br> $8310=$ THE END. 8 320=\* 2. DOUBLE PRECISION MULTIPLICATION WITH T/TWOPI

8330=\* 8340=\*  $8350=$ \* 8360=\* 8370=\*  $8380=$ \* 8390=\*  $8400 =$ \* 8410=\* FX2 X4\*X1  $\begin{array}{ccc}\nDX & 3 \\
PX & 4 \\
PX & 5\n\end{array}$ FX4 X4\*XO<br>FX5 X5\*XO FX5 X5\*XO FX3 X3+X2  $X5+X3$ DX5 X2+X<sup>4</sup><br>FX4 X2+X4  $X 2 + X 4$ NOTE: THE LAST TWO INSTRUCIONS ARE OMITTED IN THE ACTUAL LOOP, AND THE LAST INSTRUCTION BUT TWO IS CHANGED INTO FX5. THESE INSTRUCTIONS ARE NOT NEEDED SINCE IT IS NOT NECESSARY THAT THE VALUE MOD 1 IS ACTUALLY COMPUTED, AS LONG AS WE FIND TWO VALUES, J AND Q WITH J INTEGER AND J+Q IS THE TRUE VALUE. HOWEVER, WE NEED A SLIGHT EXTENSION OF THE ARRAY WITH PRECOMPUTED COSINES, SINCE THE INDEX MAY BE OUT OF THE RANGE [ 0,8191 ]. HOWEVER, ONLY A FEW ELEMENTS MORE ARE NEEDED. 8500=\* 3. COMPUTE FRACTION MODULO 1. UX2 <br>
LX2 B7, X2<br>
AX2 B7, X2 AX2 B7, X2<br>BX4 X4-X2  $X4 - X2$ INTEGER PART REPOSITION THE LAST OPERATION IS CORRECT BECAUSE X4 >= 0. 8570=\* 4. NORMALIZE, ADD HEAD AND TAIL. NX3 NX4 FX2 X5 X4  $X4+X3$ NOW X2 SHOULD BE< 1. HOWEVER, SEE THE NOTE IN STEP *2.*   $8420=$ \*  $8430 =$ \*  $8440 =$ \*  $8450 =$ \*  $8460 =$ \* 8470=\*  $8480 =$ \* 8490=\*  $8510=$ \*  $8520 =$ \*  $8530=$ \*  $8540 =$ \* 8550=\*  $8560=$ \*  $8580=$ \*  $8590 =$ \* 8600=\* 8610=\*  $8620=$ \* 8630=\* 5. SUBTRACT FROM TETAMOD.  $8640=$ \*  $8650 =$ \*  $8660 =$ \* 8670=\* 6. COMPUTE INTEGER PART AND FRACTIONAL PART OF  $8680=$ \*  $8690 =$ \*  $8700 =$ \* FX2 X7-X2 NORMALIZATION IS NOT YET NEEDED. ABSOEUTE VALUE \* 8192.<br>UX5 B7.X2 UX5<br>SB7 B7, X2<br>SB7 B7+B3 SB7 B7+B3<br>LX5 B7.X5  $\frac{B7}{x2}$ BX4<br>AX4 60 UNPACK NEW EXPONENT INTEGER PART AX4 60 SIGN EXTENDED<br>BX2 X2-X4 ABSOLUTE VALUI BX2 X2-X4 ABSOLUTE VALUE BX5 X5-X4 ABSOLUTE VALUE OF INTEGER PART PX2 B7,X2 STORE NEW EXPONENT AX4 B7, X5 REPOSITION INTEGER PART<br>BX4 X2-X4 SUBTRACT BX4 X2-X4 SUBTRACT<br>NX4 X4 AND NORM AND NORMALIZE IN THIS CODE WE DON'T FIRST COMPUTE ABSOLUTE VALUE. IF WE DID SO WE MIGHT SAVE ONE INSTRUCTION (TAKING ABSOLUTE VALUE OF INTEGER PART IS NOT NEEDED). HOWEVER, IT IS NOT POSSIBLE TO DO PARALLEL COMPUTATIONS, SO THIS CODE IS FASTER.  $8710=$ \* 8720=\*  $8730 =$ \* 8740=\*  $8750 =$ \*  $8760=$ \* 8770=\*  $8780 =$ \*  $8790 =$ \* 8800=\* 8810=\* 8820=\* 8830=\* 8840=\* 8850=\* 8860=\* 7. PICK UP COSINE AND COSINE DIFFERENCE 8870=\* 8880=\* 889 0=\* 8900=\* 8. COMPUTE INTERPOLATED COSINE. 8910=\* 8920=\* 8930=\* 8940=\* 8950=\* 9. PICK UP INVERSE OF SQRT(I) AND MULTIPLY. 8960=\* SA3 X5+CC COSINE DIFFERENCE<br>SA5 X5+B5 COSINE COSINE FX3 X3\*X4<br>FX3 X3+X5 FX3 X3+X5 NX3 X3  $S_A2$  B4+B6

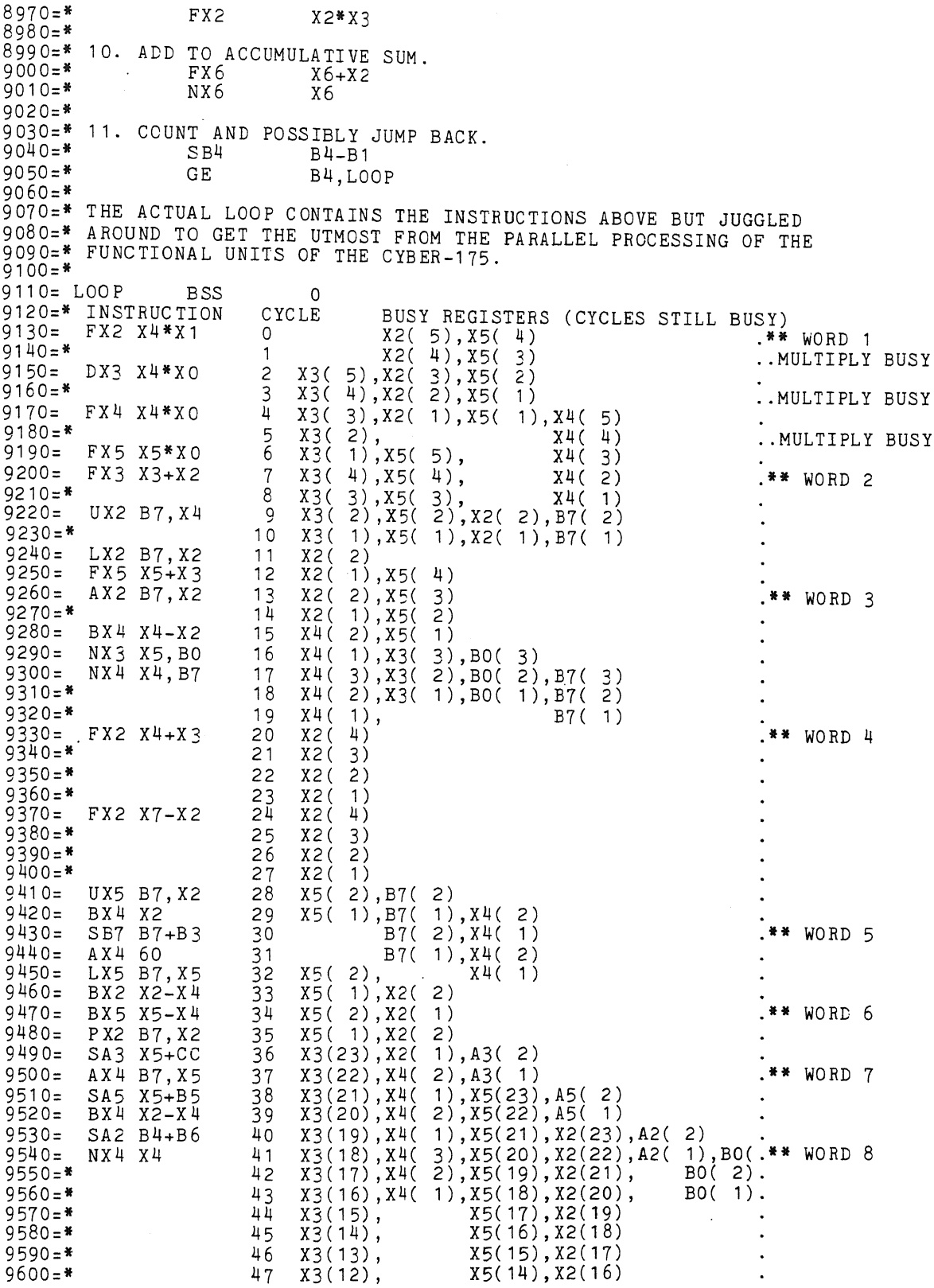

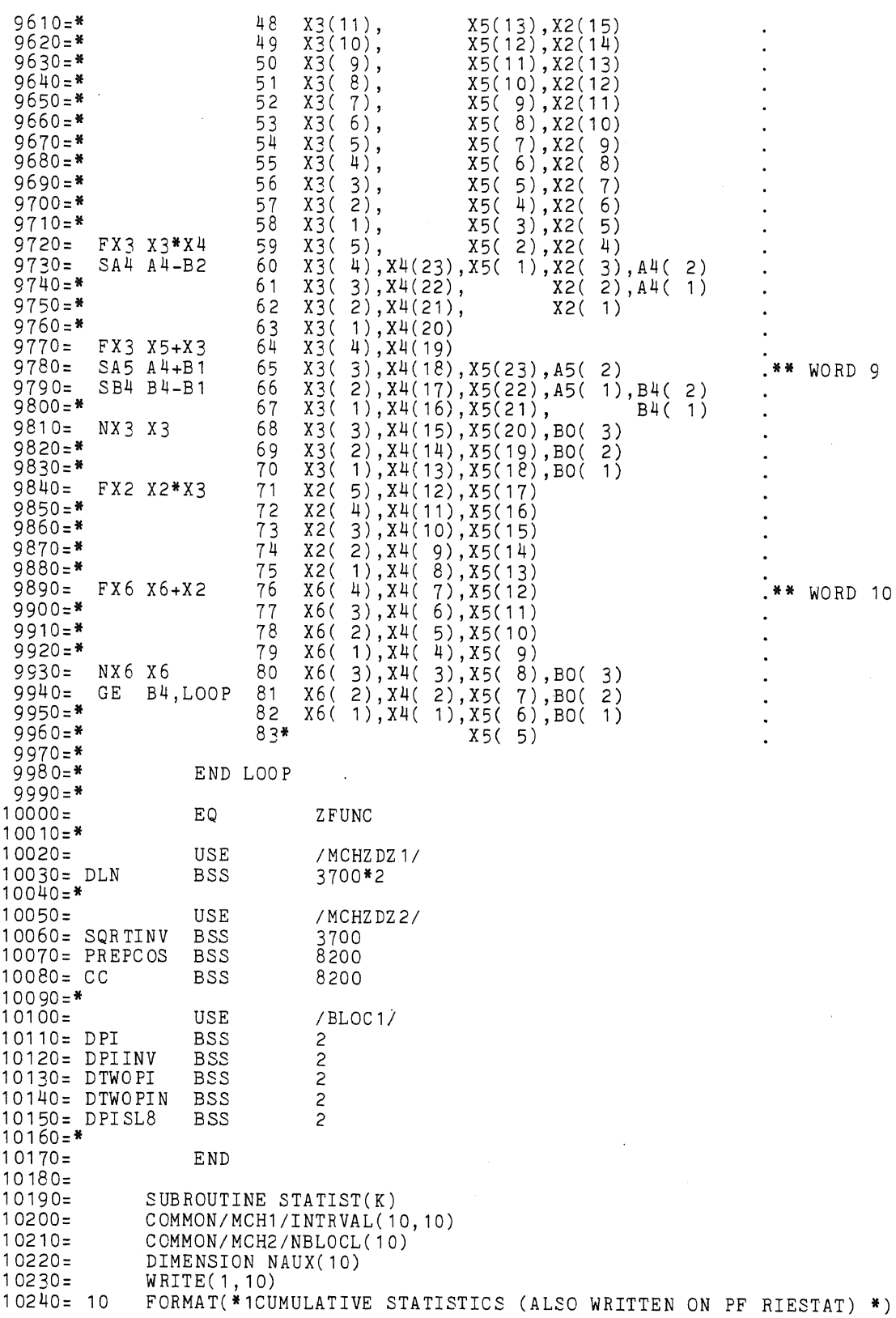

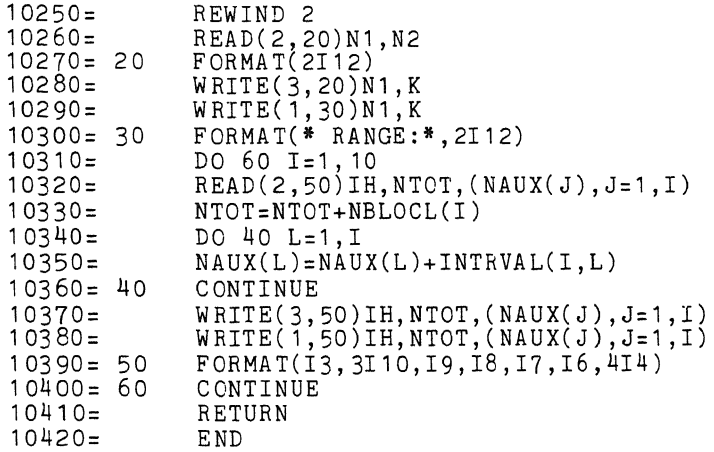

6. REFERENCES

- [1] BACKLUND, R., *Sur Zes zeros de la fonction* s(s) *de Riemann,*  C.R. Acad. Sci. Paris, 158 (1914) pp. 1979-1982.
- [2] BRENT, R.P., *A Fortran multiple precision arithmetic package,* ACM Trans. Math. Software, 4 (1978) pp. 57-70.
- [ 3 J BRENT, R. P. , *On the* Zeros *of the Riemann Zeta Funetion in the Cri ticaZ Strip,* Math. Comp., 33 (1979) pp. 1361-1372.
- [4] BRENT, R.P., & L. SCHOENFELD, *Private communications,* March 5, 1981 and July 17, 1981.
- [5] BRENT, R.P., *Private communication,* March 26, 1981.
- [6] CONTROL DATA, Fortran common library mathematical routines reference *manuaZ,* Revision C, 1978.
- [7] CRARY, F.D. & J.B. ROSSER, *High Precision Coefficients Related to the*  Zeta Function, MRC Technical Summary Report #1344, Univ. of Wisconsin, Madison (1975).
- [8] EDWARDS, H.M., *Riemann's Zeta Function*, Academic Press, New York (1974).
- [9] GABCKE, w., *Neue Herleitung und explizite Restabschatzung der Riemann-Siegel-Formel,* Dissertation, Universitat Gottingen, 1979.
- [10] GRAM, J., *Surles zeros de la fonction* s(s) *de Riemann,* Acta Math., 27 (1903) pp. 289-304.
- [11] HASELGROVE, C.B. & J.C.P. MILLER, *Tables of the Riemann Zeta Function,*  Roy. Soc. Math. Tables No. 6, Cambridge Univ. Press, New York  $(1960)$ .
- [12] HUTCHINSON, J.I., *On the roots of the Riemann zeta-function,* Trans. Amer. Math. Soc., 27 (1925) pp. 49-60.
- [13] LEHMAN, R.S., *Separation of zeros of the Riemann zeta-function,* Math. Comp., 20 (1966) pp. 523-541.
- [14] LEHMER, D.R., *On the roots of the Riemann zeta function,* Acta Math., 95 (1956) pp. 291-298.

- [15] LEHMER, D.H., *Extended computation of the Riemann zeta function*, Mathematika, 3 (1956) pp. 102-108.
- [16] MELLER, N.A., *Computations connected with the aheak of Riemann's Hypothesis,* Doklad. Akad. Nauk SSSR, 123 (1958) pp. 246-248. (Russian)
- [17] PARLETT, B.N., *The symmetric eigenvalue problem*, Prentice-Hall, 1980.
- [18] RIEMANN, B., *Gesammelte Werke*, Dover, New York, 1953.
- [19] ROSSER, J.B., J.M. YOHE & L. SCHOENFELD, *Rigorous computation and the*  zeros of the Riemann zeta-function, Proc. IFIP Congress, Edinburgh, 1968.
- [20] TITCHMARSH, E.C., *The zeros of the Riemann zeta function,* Proc. Roy. Soc. London, 151 (1935) pp. 234-255, 157 (1936) pp. 261-263.
- [21] TITCHMARSH, E.C., *The theory of the Riemann Zeta-function*, Oxford, Clarendon Press, 1951.
- [22] WILKINSON, J.H., *Rounding errors in algebraic processes*, Prentice-Hall, 1963.

### ERRATA in REPORT NW 113/81

(Rigorous high speed separation of zeros of Riemann's zeta function, by J. van de Lune, H.J.J. te Riele and D.T. Winter)

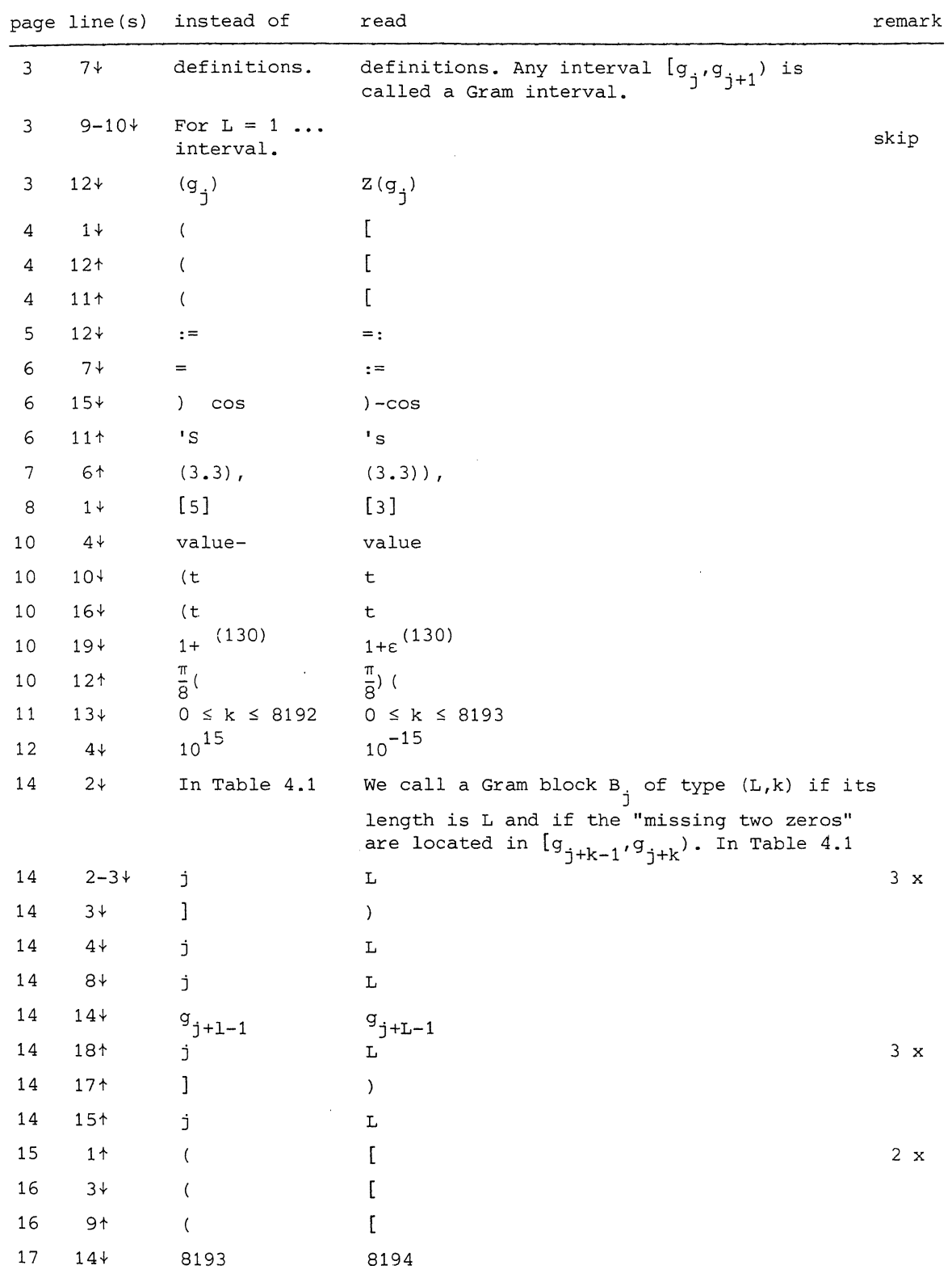

L.

 $\alpha$